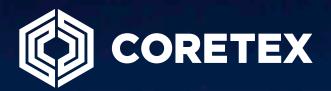

# Waste and Recycling Service Verification Guide

### Contents

### Manage Routes

| Route Manage | ۶۲ | 3 |
|--------------|----|---|
|--------------|----|---|

### Route & Service Verification Tools in 360

| Tracking Page     | 10 |
|-------------------|----|
| Dispatched Routes | 11 |
| Route Manager     | 12 |

### Monitor Service Events in 360

| Service Events                                            | 13 |
|-----------------------------------------------------------|----|
| Visualizing Service Events on the map with Replay         | 13 |
| Reviewing Service Events as compared to a Scheduled Route | 15 |

### Helper Truck Service

| Helper Trucks/Replacing a Truck on a Route | .17 |
|--------------------------------------------|-----|
| Pre-Route Assignment Changes               | .17 |
| Mid-Route Assignment Changes               | .18 |

### **Route & Service Verification Reports**

### Manage Routes

#### **Route Manager**

The **ROUTE MANAGER** is the master record for route details and scheduling in 360. To get there, hover over the ADMIN tab and click **ROUTE MANAGER**.

| Close 🥔 General :  | Settings                       |                              | Location Manager                                                                                                |                   |              |                                              |                                              |
|--------------------|--------------------------------|------------------------------|----------------------------------------------------------------------------------------------------|-------------------|--------------|----------------------------------------------|----------------------------------------------|
| warch for Viord(s) |                                | let<br>E vehicles 🖉 μ ι      | Route Manager                                                                                                   |                   |              |                                              |                                              |
|                    | ADING HOSING                   | Witchs (4)                   | date of the second second second second second second second second second second second second second second s |                   |              |                                              |                                              |
| Add Boots Template | 2 Edit Bauto Templote D Bomano | Brute Template D. Conv Brute | User Manager<br>Tamplate // Import Route Template(s) //                                                         | Croste Boure      |              |                                              | To                                           |
|                    | Vehicle Hame                   | Start Time                   | End Time                                                                                                    |                   | No. of items | Previous run date                            | Next Pun Date                                |
| ame =<br>3016      | WM105134                       | 6:00 AM                      | 6:00 PM                                                                                                    | Dutation<br>12.00 | 1099         | 11/2/2020 6:00:00 AM                         | 1/25/2021 6:00:00 AM                         |
| 3078<br>3028       | WM105134                       | 6.00 AM                      | 6:00 PN                                                                                                    | 12.00             | 1480         | 11/2/2020 5:00:00 AM                         | 1/25/2021 6:00:00 AM                         |
| 303R               | WW106081                       | 6.90 AM                      | 500 PM                                                                                                    | 12:00             | 989          | 11/2/2020 6:00:00 AM                         | 1/25/2021 6:00:90 AM                         |
|                    | WM105031                       | 6.90 AM                      | 6:00 PM                                                                                                    | 12:00             | 1227         |                                              |                                              |
| 304R<br>305R       | WN105121                       | 6.90 AM                      | 6.08 PM                                                                                                    | 12:00             | 1221         | 11/2/2020 6:00:00 AM<br>11/2/2020 6:00:00 AM | 1/25/2021 6:00:00 AM<br>1/25/2021 6:00:00 AM |
| 305H<br>305R       | WW106808                       | 6.90 AM                      | 600 PM                                                                                                    | 12:00             | 12/9         | 11/2/2020 6:00:00 AM                         | 1/25/2021 6:00:00 AM                         |
| 307R               | WM105135                       | 6190 AM                      | 600 PM                                                                                                    | 12:00             | 1344         | 11/2/2020 6:00:00 AM                         | 1/25/2021 6:00:00 AM                         |
| 301H<br>308R       | WM106132                       | 6.00 AM                      | 600 PM                                                                                                    | 12.00             | 1193         | 11)2/2020 0.00.00 %                          | 1/25/2021 6:00/00 AM                         |
| 509R               | WH105142                       | 6.90 AM                      | 6:00 PM                                                                                                    | 12:00             | 1326         | 11/2/2020 5:00:00 AM                         | 1/25/2021 6:00:50 AM                         |
| 909H<br>910H       | WW105142                       | 6:90 AM                      | 0.00 PM                                                                                                    | 12:00             | 1920         | 11/2/2020 5:00:00 AM                         | 1/25/2021 6:00:90 AM                         |
| 911A               | WN105142<br>WW105145           | 0.00 AM                      | 0.00 PM                                                                                                    | 12:00             | 1273         | 11/2/2020 5:00:00 AM                         | 1/25/2021 0:00:00 AM                         |
| 312A               | WM106130                       | 6:00 AM                      | 600 PM                                                                                                    | 12.00             | 1272         | 11/2/2020 5:00:00 AM                         | 1/25/2021 6:00:00 AM                         |
| 313R               | WN105135                       | 6:00 AM                      | 600 PM                                                                                                    | 12:00             | 1155         | 11/2/2020 6:00:00 AM                         | 1/25/2021 6:00:00 AM                         |
|                    |                                |                              |                                                                                                    |                   |              |                                              |                                              |
| 014M<br>015H       | WM106373<br>WM105133           | 0.00 AM                      | 6:00 PM                                                                                                    | 12:00             | 1346         | 11/2/2020 6:00:00 AM<br>11/2/2020 6:00:00 AM | 1/25/2021 0.00:00 AM                         |
| 510H               | WM106133                       | 0.90 AM                      | 0.00 PM                                                                                                    |                   |              | 11/2/2020 0:00:00 AM                         | 1/25/2021 6:00:00 AM                         |
| 939H<br>917R       | WM106374<br>WM106144           | 6.00 AM                      | 6:00 PM                                                                                                    | 12:00             | 1104         | 11/2/2020 5:00:00 AM                         | 1/25/2021 0:00:00 AM<br>1/25/2021 0:00:00 AM |
| 318R               | ma109144                       | 6:00 AM                      | 6:00 PM                                                                                                    | 12:00             | 455          | 11/2/2020 6:00:00 AM                         | 1/25/2021 6:00:00 AM                         |
| 318H<br>319H       | WW/563429                      | 6.00 AM                      | 600 PM<br>600 PM                                                                                                | 12:00             | 455          | 11/2/2020 6:00:00 AM                         | 1/25/2021 6:00:00 AM                         |
|                    |                                |                              |                                                                                                    |                   |              |                                              |                                              |
| 329R               | W#4304795                      | 8.00 AM                      | 600 PM                                                                                                    | 12:00             | 923          | 1/11/3021 0:00:00 AM                         | 1/25/2021 6:00:00 AM                         |
| 921R<br>922R       | WNI105141                      | 0.90 AM                      | 6.00 PM                                                                                                    | 12.00             | 939          | 11/2/2020 0:00:00 AM                         | 1/25/2021 6:00:00 AM                         |
|                    | WM105143                       | 6.90 AM                      | 6:00 PM                                                                                                    | 12:00             | 1080         |                                              | 1/25/2021 6:00:00 AM                         |

Once you have established your routes in 360, you will be able to easily adjust scheduling, assign routes to appropriate vehicles, and add/edit/remove addresses.

Prior to establishing your routes in 360, you will need to define a **COMPLETION PROFILE**, which determines how your service locations are statused (Complete, Exception, Missed). To set up your completion profile, click **GENERAL SETTINGS** in the top left hand corner of the **ROUTE MANAGER** page.

| 🔍 Close 🥕 General  | Settings      |                  |              |               |                              |          |              |
|--------------------|---------------|------------------|--------------|---------------|------------------------------|----------|--------------|
| Search for Word(s) | Route Status  | Fleet            |              |               |                              |          |              |
|                    | Active Routes | ✓ All Vehicles   | *            | P Search      | © Clear                      |          |              |
|                    |               |                  |              |               |                              |          |              |
| Add Route Template |               | lemove Route Tem | plate 🗇 Copy | Route Templat | e 🤌 Import Route Template(s) |          |              |
| Name               | Vehicle Name  |                  | Start Time   |               | End Time                     | Duration | No. of items |
| 5R16R              | WM106374      |                  | 6:00 AM      |               | 6:00 PM                      | 12:00    | 958          |
| 5R02R              | WM105136      |                  | 6:00 AM      |               | 6:00 PM                      | 12:00    | 1059         |
| 5R10R              | WM105142      |                  | 6:00 AM      |               | 6:00 PM                      | 12:00    | 1080         |
| 5R14R              | WM106373      |                  | 6:00 AM      |               | 6:00 PM                      | 12:00    | 1098         |
| 5R21R              | WM105141      |                  | 6:00 AM      |               | 6.00 PM                      | 12:00    | 678          |
| 5R03R              | WM106081      |                  | 6:00 AM      |               | 6:00 PM                      | 12:00    | 991          |
| 5R04R              | WM105131      |                  | 6:00 AM      |               | 6.00 PM                      | 12.00    | 1350         |
| 5R12R              | WM105130      |                  | 5:00 AM      |               | 6:00 PM                      | 12:00    | 1121         |
| 5R15R              | WM105133      |                  | 6:00 AM      |               | 6:00 PM                      | 12:00    | 1011         |
| 5R17R              | WN#105144     |                  | 6:00 AM      |               | 6.00 PM                      | 12:00    | 912          |
| 5R20R              | WM104795      |                  | 6:00 AM      |               | 6:00 PM                      | 12:00    | 1080         |
| 5R09R              | WM105140      |                  | 6:00 AM      |               | 6:00 PM                      | 12:00    | 1204         |
| 5R11R              | WM105145      |                  | 6:00 AM      |               | 6:00 PM                      | 12:00    | 1067         |

Upon clicking **GENERAL SETTINGS**, you will reveal the **COMPLETION PROFILE EDITOR** where you can add/edit/remove your service definitions. Follow the steps below to create your first completion profile:

| Start Time                                                                                                    | Route Template Settings               |                                                                                                    |                                            |                                  |   | Previous run date                                                                                                    |
|----------------------------------------------------------------------------------------------------|---------------------------------------|----------------------------------------------------------------------------------------------------|--------------------------------------------|----------------------------------|---|----------------------------------------------------------------------------------------------------|
| 6:00 AM -                                                                                                    |                                       | Contraction of the state                                                                                        | 1999 <u>2</u> 10 - 10 10 10 10 10 10 10 10 |                                  |   | 1/22/2021 6:00:00                                                                                                    |
| 6.00 AM                                                                                                    | Completion Profile                    | the second second second second second second second second second second second second second second second se | t Profile 💮 Remove Profil                  |                                  |   | 1/22/2021 6:00:00                                                                                                    |
| 6100 AM                                                                                                    |                                       | Name +                                                                                                    |                                            | Description                      |   | 1/22/2021 6:00:00                                                                                                    |
| 5:00 AM                                                                                                    |                                       | Event + Prox                                                                                                    |                                            | Cart Dump and Exceptions         |   | 1/22/2021 6:00:00                                                                                                    |
| 6:00 AM                                                                                                    |                                       |                                                                                                    |                                            |                                  |   | 1/22/2021 6:00:00                                                                                                    |
| 5:00 AM                                                                                                    |                                       |                                                                                                    |                                            |                                  |   | 1/22/2021 6:00:00                                                                                                    |
| 6:00 AM                                                                                                    |                                       |                                                                                                    |                                            |                                  |   | 1/22/2021 6:00:00                                                                                                    |
| 6:00 AM                                                                                                    |                                       |                                                                                                    |                                            |                                  |   | 1/22/2021 6:00 00                                                                                                    |
| 6:00 AM                                                                                                    |                                       |                                                                                                    |                                            |                                  |   | 1/22/2021 6:00:00                                                                                                    |
| 5:00 AM                                                                                                    |                                       |                                                                                                    |                                            |                                  |   | 1/22/2021 6:00:00                                                                                                    |
| 6:00 AM                                                                                                    |                                       |                                                                                                    |                                            |                                  |   | 1/22/2021 6:00:00                                                                                                    |
| 6.00 AM                                                                                                    |                                       |                                                                                                    |                                            |                                  |   | 1/22/2021 6:00:00                                                                                                    |
| 5:00 AM                                                                                                    |                                       |                                                                                                    |                                            |                                  |   | 1/22/2021 6:00:00                                                                                                    |
| 6:00 AM                                                                                                    |                                       |                                                                                                    |                                            |                                  |   | 1/22/2021 6:00:00                                                                                                    |
| 6.00 AM                                                                                                    |                                       |                                                                                                    |                                            |                                  |   | 1/22/2021 6:00:00                                                                                                    |
| 6:00 AM                                                                                                    |                                       |                                                                                                    |                                            |                                  |   | 1/22/2021 6:00:00                                                                                                    |
| 6.00 AM                                                                                                    |                                       |                                                                                                    |                                            |                                  |   | 1/22/2021 6:00:00                                                                                                    |
| 6:00 AM                                                                                                    | 🗑 Save 🛪 Cancel                       |                                                                                                    |                                            |                                  |   | 1/22/2021 6:00:00                                                                                                    |
| 5:00 AM                                                                                                    |                                       | 6.00 H.M.                                                                                                    | 12:00                                      | (040                             |   | 1/22/2021 6:00:00                                                                                                    |
|                                                                                                    | py Route Template 🖋 I                 | 6:00 PM<br>mport Route Template(s)                                                                              | 12:00<br>Create Route                      | -276                             |   |                                                                                                    |
| StartTim                                                                                                    | py Route Template  👘 I<br>Add Profile |                                                                                                    |                                            | .276                             | × | Previous run date                                                                                                    |
| Start Tim                                                                                                    | Million and a Million and a           |                                                                                                    | Create Route                               | 276                              | × | Previous run date<br>1/22/2021 6:00:00.                                                                                                    |
| Start Tim<br>6:00 AM<br>6:00 AM                                                                                                    | Add Profile<br>Definitions            | mport Route Template(s) 6<br>Profile Name Demo                                                                  | Create Route Profile Desi                  | pription Demo Completion Profile | x | 1/22/2021 6:00:00<br>Previous run date<br>1/22/2021 6:00:00<br>1/22/2021 6:00:00                                                                                                    |
| Start Tim<br>6:00 AM<br>6:00 AM<br>6:00 AM                                                                                                    | Add Profile                           | Profile Name Demo                                                                                               | Create Route                               | aription Demo Completion Profile | × | Previous run date<br>1/22/2021 6:00:00<br>1/22/2021 6:00:00<br>1/22/2021 6:00:00                                                                                                    |
| Start Tim<br>6:00 AM<br>6:00 AM<br>6:00 AM<br>6:00 AM                                                                                                    | Add Profile<br>Definitions            | mport Route Template(s) 6<br>Profile Name Demo                                                                  | Create Route Profile Desi                  | pription Demo Completion Profile | × | Previous run date<br>1/22/2021 6:00:00<br>1/22/2021 6:00:00<br>1/22/2021 6:00:00<br>1/22/2021 6:00:00                                                                                                    |
| Start Tim<br>5:00 AM<br>5:00 AM<br>5:00 AM<br>5:00 AM<br>5:00 AM                                                                                                    | Add Profile<br>Definitions            | Profile Name Demo                                                                                               | Create Route Profile Desi                  | aription Demo Completion Profile | × | Previous run date<br>1/22/2021 6.00.00<br>1/22/2021 6.00.00<br>1/22/2021 6.00.00<br>1/22/2021 6.00.00<br>1/22/2021 6.00.00                                                                                                    |
| Start Tim<br>6:00 AM<br>6:00 AM<br>6:00 AM<br>6:00 AM                                                                                                    | Add Profile<br>Definitions            | Profile Name Demo                                                                                               | Create Route Profile Desi                  | aription Demo Completion Profile | × | Previous run date<br>1/22/2021 6:00:00<br>1/22/2021 6:00:00<br>1/22/2021 6:00:00<br>1/22/2021 6:00:00<br>1/22/2021 6:00:00<br>1/22/2021 6:00:00                                                                                                    |
| Start Tim<br>6:00 AM<br>6:00 AM<br>6:00 AM<br>6:00 AM<br>6:00 AM<br>6:00 AM                                                                                                    | Add Profile<br>Definitions            | Profile Name Demo                                                                                               | Create Route Profile Desi                  | aription Demo Completion Profile | × | Previous run date<br>1/22/2021 6:00:00<br>1/22/2021 6:00:00<br>1/22/2021 6:00:00<br>1/22/2021 6:00:00<br>1/22/2021 6:00:00<br>1/22/2021 6:00:00                                                                                                    |
| Start Tim<br>6:00 AM<br>6:00 AM<br>6:00 AM<br>6:00 AM<br>6:00 AM<br>6:00 AM                                                                                                    | Add Profile<br>Definitions            | Profile Name Demo                                                                                               | Create Route Profile Desi                  | aription Demo Completion Profile | × | Previous run date<br>1/22/2021 6:00:00<br>1/22/2021 6:00:00<br>1/22/2021 6:00:00<br>1/22/2021 6:00:00<br>1/22/2021 6:00:00<br>1/22/2021 6:00:00<br>1/22/2021 6:00:00                                                                                                    |
| Start Tim<br>6:00 AM<br>6:00 AM<br>6:00 AM<br>6:00 AM<br>6:00 AM<br>6:00 AM<br>6:00 AM<br>6:00 AM<br>6:00 AM                                                                                                    | Add Profile<br>Definitions            | Profile Name Demo                                                                                               | Create Route Profile Desi                  | aription Demo Completion Profile | × | Previous run date<br>1/22/2021 6:00:00<br>1/22/2021 6:00:00<br>1/22/2021 6:00:00<br>1/22/2021 6:00:00<br>1/22/2021 6:00:00<br>1/22/2021 6:00:00<br>1/22/2021 6:00:00<br>1/22/2021 6:00:00                                                                                                    |
| Start Tim<br>6:00 AM<br>6:00 AM<br>6:00 AM<br>6:00 AM<br>6:00 AM<br>6:00 AM<br>6:00 AM<br>6:00 AM<br>6:00 AM<br>6:00 AM                                                                                                    | Add Profile<br>Definitions            | Profile Name Demo                                                                                               | Create Route Profile Desi                  | aription Demo Completion Profile | × | Previous run date<br>1/22/2021 6:00:00<br>1/22/2021 6:00:00<br>1/22/2021 6:00:00<br>1/22/2021 6:00:00<br>1/22/2021 6:00:00<br>1/22/2021 6:00:00<br>1/22/2021 6:00:00<br>1/22/2021 6:00:00                                                                                                    |
| Start Tim<br>6:00 AM<br>6:00 AM<br>6:00 AM<br>6:00 AM<br>6:00 AM<br>6:00 AM<br>6:00 AM<br>6:00 AM<br>6:00 AM                                                                                                    | Add Profile<br>Definitions            | Profile Name Demo                                                                                               | Create Route Profile Desi                  | aription Demo Completion Profile | × | Previous run date<br>1/22/2021 6:00:00<br>1/22/2021 6:00:00<br>1/22/2021 6:00:00<br>1/22/2021 6:00:00<br>1/22/2021 6:00:00<br>1/22/2021 6:00:00<br>1/22/2021 6:00:00<br>1/22/2021 6:00:00<br>1/22/2021 6:00:00                                                                                                    |
| Start Tim<br>6:00 AM<br>6:00 AM<br>6:00 AM<br>6:00 AM<br>6:00 AM<br>6:00 AM<br>6:00 AM<br>6:00 AM<br>6:00 AM<br>6:00 AM                                                                                                    | Add Profile<br>Definitions            | Profile Name Demo                                                                                               | Create Route Profile Desi                  | aription Demo Completion Profile | × | Previous run date<br>1/22/2021 6:00:00<br>1/22/2021 6:00:00<br>1/22/2021 6:00:00<br>1/22/2021 6:00:00<br>1/22/2021 6:00:00<br>1/22/2021 6:00:00<br>1/22/2021 6:00:00<br>1/22/2021 6:00:00<br>1/22/2021 6:00:00<br>1/22/2021 6:00:00<br>1/22/2021 6:00:00<br>1/22/2021 6:00:00                                                                                                    |
| Start Tim<br>6:00 AM<br>6:00 AM<br>6:00 AM<br>6:00 AM<br>6:00 AM<br>6:00 AM<br>6:00 AM<br>6:00 AM<br>6:00 AM<br>6:00 AM<br>6:00 AM<br>6:00 AM<br>6:00 AM                                                                                                    | Add Profile<br>Definitions            | Profile Name Demo                                                                                               | Create Route Profile Desi                  | aription Demo Completion Profile | × | Previous run date<br>1/22/2021 6:00:00<br>1/22/2021 6:00:00<br>1/22/2021 6:00:00<br>1/22/2021 6:00:00<br>1/22/2021 6:00:00<br>1/22/2021 6:00:00<br>1/22/2021 6:00:00<br>1/22/2021 6:00:00<br>1/22/2021 6:00:00<br>1/22/2021 6:00:00<br>1/22/2021 6:00:00<br>1/22/2021 6:00:00                                                                                                    |
| Start Tim<br>6:00 AM<br>6:00 AM<br>6:00 AM<br>6:00 AM<br>6:00 AM<br>6:00 AM<br>6:00 AM<br>6:00 AM<br>6:00 AM<br>6:00 AM<br>6:00 AM<br>6:00 AM<br>6:00 AM<br>6:00 AM                                                                                                    | Add Profile<br>Definitions            | Profile Name Demo                                                                                               | Create Route Profile Desi                  | aription Demo Completion Profile | × | Previous run date<br>1/22/2021 6:00:00<br>1/22/2021 6:00:00<br>1/22/2021 6:00:00<br>1/22/2021 6:00:00<br>1/22/2021 6:00:00<br>1/22/2021 6:00:00<br>1/22/2021 6:00:00<br>1/22/2021 6:00:00<br>1/22/2021 6:00:00<br>1/22/2021 6:00:00<br>1/22/2021 6:00:00<br>1/22/2021 6:00:00                                                                                                    |
| Start Tim<br>6:00 AM<br>6:00 AM<br>6:00 AM<br>6:00 AM<br>6:00 AM<br>6:00 AM<br>6:00 AM<br>6:00 AM<br>6:00 AM<br>6:00 AM<br>6:00 AM<br>6:00 AM<br>6:00 AM                                                                                                    | Add Profile<br>Definitions            | Profile Name Demo                                                                                               | Create Route Profile Desi                  | aription Demo Completion Profile | X | Previous run date<br>1/22/2021 6:00:00<br>1/22/2021 6:00:00<br>1/22/2021 6:00:00<br>1/22/2021 6:00:00<br>1/22/2021 6:00:00<br>1/22/2021 6:00:00<br>1/22/2021 6:00:00<br>1/22/2021 6:00:00<br>1/22/2021 6:00:00<br>1/22/2021 6:00:00<br>1/22/2021 6:00:00<br>1/22/2021 6:00:00<br>1/22/2021 6:00:00<br>1/22/2021 6:00:00                                                                                                    |
| Start-Tim<br>6:00 AM<br>6:00 AM | Add Profile<br>Definitions            | Profile Name Demo                                                                                               | Create Route Profile Desi                  | aription Demo Completion Profile | × | Previous run date<br>1/22/2021 6:00:00<br>1/22/2021 6:00:00<br>1/22/2021 6:0 |
| Start-Tim<br>6:00 AM<br>6:00 AM<br>6:00 AM<br>6:00 AM<br>6:00 AM<br>6:00 AM<br>6:00 AM<br>6:00 AM<br>6:00 AM<br>6:00 AM<br>6:00 AM<br>6:00 AM<br>6:00 AM<br>6:00 AM<br>6:00 AM<br>6:00 AM<br>6:00 AM<br>6:00 AM                                                                                                    | Add Profile<br>Definitions<br>Groups  | Profile Name Demo                                                                                               | Create Route Profile Desi                  | aription Demo Completion Profile | × | Previous run date<br>1/22/2021 6:00:00<br>1/22/2021 6:00:00                                                                                                    |
| Start Tim           5:00 AM           5:00 AM           5:00 AM           5:00 AM           5:00 AM           5:00 AM           6:00 AM           6:00 AM           5:00 AM           6:00 AM           6:00 AM                                                                                                    | Add Profile<br>Definitions            | Profile Name Demo                                                                                               | Create Route Profile Desi                  | aription Demo Completion Profile | × | Previous run date<br>1/22/2021 6:00:00<br>1/22/2021 6:00:00                                                                                                    |

| Name<br>Type     | Demo Definition |  |  |  |  |
|------------------|-----------------|--|--|--|--|
| Туре             | ~               |  |  |  |  |
|                  | Digital I/O     |  |  |  |  |
|                  | Geofence        |  |  |  |  |
|                  | RFID            |  |  |  |  |
|                  | Proximity       |  |  |  |  |
|                  |                 |  |  |  |  |
| Definition group | Individual      |  |  |  |  |

You may choose from 4 definitions:

**Digital I/O** – requires an event (typically a lift arm or PTO) within a specified distance of your service location to mark it as complete.

**Geofence** – requires entry/exit by a vehicle to a perimeter established in the **LOCATION MANAGER** to mark service as complete.

**RFID** – requires a RFID tag read to mark service as complete.

**Proximity** – requires the vehicle to travel within a specified distance of the service location to mark it as complete.

Your completion profile can be an **INDIVIDUAL** definition (only one requirement), or a **GROUP** of definitions to status a service location on a route (for example, RFID and Proximity).

## Once your **COMPLETION PROFILE** is set up, you can ADD a new route by clicking **ADD ROUTE TEMPLATE** on the main **ROUTE MANAGER** page.

| 💿 Close 🥜 General                                 | Settings                                                                                                    |                  |                               |                                           |   |
|---------------------------------------------------|----------------------------------------------------------------------------------------------------|------------------|-------------------------------|-------------------------------------------|---|
| Search for Word(s)                                | Route Status                                                                                                    | Fleet            |                               |                                           |   |
|                                                   | Active Routes                                                                                                    | ✓ All Vehicles   | Y D Sear                      | ch 🛛 🛛 🛇 Clear                            |   |
| • Add Route Template                              | Edit Route Template I Register Register Regis | emove Route Temp | late 🔘 Copy Route Tem         | plate 🎤 Import Route Template(s)          | 5 |
|                                                   |                                                                                                    |                  |                               |                                           |   |
| Name                                              | Vehicle Name                                                                                                    |                  | Start Time                    | End Time                                  |   |
|                                                   | Vehicle Name<br>WM106374                                                                                                    |                  | Start Time<br>6:00 AM         |                                           |   |
| 5R16R                                             |                                                                                                    |                  |                               | End Time                                  |   |
| 5R16R<br>5R02R                                    | WM106374                                                                                                    |                  | 6:00 AM                       | End Time<br>6:00 PM                       |   |
| 5R16R<br>5R02R<br>5R10R                           | WM106374<br>WM105136                                                                                                    |                  | 6:00 AM<br>6:00 AM            | End Time<br>6:00 PM<br>6:00 PM            |   |
| Name<br>5R16R<br>5R02R<br>5R10R<br>5R14R<br>5R21R | WM106374<br>WM105136<br>WM105142                                                                                                    |                  | 6:00 AM<br>6:00 AM<br>6:00 AM | End Time<br>6:00 PM<br>6:00 PM<br>6:00 PM |   |

The 4-step Route Template Wizard will walk you through the required settings including Vehicle Assignment, Completion Profile assignment, start and end times for the route, the route addresses, and of course the schedule for the route.

| Add Route Template           |           |                    |                                       |   |         |       |      |     |   |
|------------------------------|-----------|--------------------|---------------------------------------|---|---------|-------|------|-----|---|
| Step 1 of 4:                 | Fleet     | All Vehicles       |                                       | ~ | Vehicle | Unass | sigi | ned | * |
| Route Template Configuration | *Na       | me                 | Demo Route                            |   |         |       |      |     |   |
|                              | * Co      | mpletion Profile   | Demo                                  |   |         |       |      | *   |   |
|                              | Star      | t Time             | 06:00                                 |   |         | A     | 4    | *   |   |
|                              | End       | Time               | 06:00                                 |   |         | PI    | 4    | *   |   |
|                              | Cult      | ure                | en-US                                 |   |         |       |      | ~   |   |
|                              | Time Zone |                    | (UTC-05:00) Eastern Time (US & Canada |   |         |       | *    |     |   |
|                              | Unit      | System             | Company                               |   |         |       |      | *   |   |
|                              | Acti      | ve                 | <b>V</b>                              |   |         |       |      |     |   |
|                              | Core      | etex DRIVE Enabled |                                       |   |         |       |      |     |   |
|                              |           |                    |                                       |   |         |       |      |     |   |
|                              |           |                    |                                       |   |         |       |      |     |   |
|                              |           |                    |                                       |   |         |       |      |     |   |

Keep in mind that in order for your routes to be statused properly, they will **need to be assigned to the vehicle** running the route.

Upon initial setup, you may want to load your routes using our **BATCH IMPORT** capability. The first step in this process is to ensure that you have your **ROUTE TEMPLATES** set up in a CSV file, using the format provided below:

|   | А     | В           | С         | D       | E                 |
|---|-------|-------------|-----------|---------|-------------------|
| 1 | NAME  | VEHICLENAME | STARTTIME | ENDTIME | COMPLETIONPROFILE |
| 2 | R100A | ASL100      | 6:00am    | 5:00pm  | Comp1             |
| 3 |       |             |           |         |                   |
| 4 |       |             |           |         |                   |
| 5 |       |             |           |         |                   |

When you have your CSV file prepared, you can click **ADD ROUTE TEMPLATE** on the main **ROUTE MANAGER** page to start the import tool. You can also find an example CSV file format by clicking **DOWNLOAD TEMPLATE** in the import tool.

| <ul> <li>Close /* General</li> </ul>   | Settings                            |                            |                                          |               |                   |            |
|----------------------------------------|-------------------------------------|----------------------------|------------------------------------------|---------------|-------------------|------------|
| Search for Word(s)                     | Route Status Fle                    |                            | Search 🗍 🗢 Clear                         |               |                   |            |
| <ul> <li>Add Route Template</li> </ul> | 🐔 Edit Roste Template 🛛 0. Remove F | toute Template 🔅 Copy Rout | e Template 🚽 (Import Route Templete(s) 🦪 | Cirrate Route |                   |            |
| lame                                   | Vehicle Name                        | Start Time                 | End Time                                 | Duration      | No of items       | Previous r |
| SR16B                                  | WM106374                            | 6.00 AM                    | 6:00 PM                                  | 12.00         | 958               | 1/22/2021  |
| 5802月                                  | WM105136                            | 6:80 AM                    | 6:00 PM                                  | 12:00         | 1059              | 1/22/2023  |
| SRIOR                                  | W6/105142                           | 6:00 AM                    | 6:00 PM                                  | 12:00         | 1000              | 1/22/2021  |
| 5R148                                  | W&106373                            | 6:00 AM                    | 6:00 PM                                  | 12:00         | 8801              | 1/22/2021  |
| 5R218                                  | WM106141                            | 6:00: AM                   | 6:00 PM                                  | 12:00         | 678               | 1/22/2021  |
| 5803R                                  | WM106081                            | 6:00 AM                    | Route Template                           |               | ×                 | 1/22/2021  |
| 5R048                                  | WM105191                            | 6:00 A51                   |                                          |               |                   | 1/22/2021  |
| 5812R                                  | WM105100                            | 6.00 AM                    | Choose File No file chosen               |               | Download Template | 1/22/2021  |
| 58168                                  | WM705138                            | 0.00 808                   |                                          |               |                   | 1/22/2023  |
| 5R17R                                  | WM105144                            | 6.00 AM                    | Field Mapping Template New T             | Template      | Mew/Edit          | 1/22/2021  |
| 5R20R                                  | W0J104795                           | 6:00 AM                    |                                          |               |                   | 1/22/2021  |
| 5R09R                                  | WIJ105140                           | 6:00 AM                    |                                          | Impo          | rt Gancel         | 1/22/2021  |
| 8118                                   | Wia105145                           | 6:00 AM                    | 0/00 Pill                                | 12.00         | ruo/              | 1/22/2021  |
| SRÓSR                                  | WM105668                            | 6:00 AM                    | 6:00 PM                                  | 12.00         | 1.671             | 1/22/2021  |
| snach                                  | WM105137                            | 6:00 AM                    | 6:00 PM                                  | 12:00         | 1076              | 1/22/2021  |
| SROBR                                  | W/M165132                           | 6:00 AM                    | 6:00 PM                                  | 12.00         | 1226              | 1/22/2021  |

| ute Template           |              |        |              |
|------------------------|--------------|--------|--------------|
| Choose File 3r20r.csr  |              | Down   | oad Template |
| Field Mapping Template | New Template | ~      | New/Edit     |
|                        |              | Import | Cancel       |
|                        |              | ()     | To Day       |

To load your CSV file and establish your route templates, click **CHOOSE FILE**, select your CSV file, then click **NEW/EDIT** to create or assign the correct **FIELD MAPPING TEMPLATE**.

| Template Name     | Demd      |                      |
|-------------------|-----------|----------------------|
| Import Data Field | ds        | Template Data Fields |
| Name              | Mapped to | Name                 |
| NAME              |           | NAME                 |
| VEHICLENAME       |           | VEHICLENAME          |
| STARTTIME         |           | STARTTIME            |
| ENDTIME           |           | ENDTIME              |
|                   |           |                      |

This is the way we ensure that each column in your CSV file is assigned to the correct field in the Route Manager. Click, hold, and drag the correct **TEMPLATE DATA FIELDs** to the appropriate **IMPORT DATA FIELDS**. Be sure to click **SAVE AND CONTINUE**, and your Route Templates will be loaded and ready for Route Address import.

|                                   | Setlings                             |      |                                   |         |            |
|-----------------------------------|--------------------------------------|------|-----------------------------------|---------|------------|
| Bearch for Word(s)                | Route Status                         |      | Fleet                             |         |            |
|                                   | Active Routes                        | ~    | All Vehicles                      | *       | / Search   |
| 6 Add Route Template              | / Edit Route Template: 0             | Remo | ive Route Template 🛛              | Copy 1  | Noute Temp |
| Contraction and the second second | Edit Route Template     Vehicle Name | Remo | ive Route Template 🛛<br>Start Tir | 0.000   | Noute Temp |
| Contraction and the second second |                                      | Remo |                                   | se.     | Noute Temp |
| Name                              | Vehicle Name                         | Remo | Start Tir                         | ne<br>I | Route Temp |
| Name<br>SR10R                     | Vehicle Name<br>WM105374             | Remo | Start Tir<br>6.00 AN              | ne<br>I | Noute Temp |

Once your route templates have been established, you can select a route and click **EDIT ROUTE TEMPLATE** to add daily, weekly, or monthly schedules and add Route Addresses.

| Edit Route Template | *.441 × 141 × 8 | inter () Capy () Married | p & How Dovri 🖉 Impot           |
|---------------------|-----------------|--------------------------|---------------------------------|
| Raude Template News | Degentor # +    | 7/04                     | Description                     |
|                     | 1               | #okheun                  | 100 DONLEE ON DHARLOTTE 202     |
|                     | 2               | Albheis                  | 109 MARGARET TURNER RD CH.      |
|                     | 3               | Address                  | 1035 FLATE DR SHARLSTEE DE      |
|                     | 4               | Addens                   | 1001 PEAC-ITREE AD CHARLOTT     |
|                     | 3               | Address                  | 1033 HIPP PD CHARLOTTE 28216    |
|                     | 0               | Address                  | 1000 KORP ND CHARLOTTE 20210    |
|                     | 7               | Address                  | 1010 HATTO DR OHARLOTTE 20.     |
|                     | 8               | Address                  | 1097 KORP RD CHARLOTTE 28215    |
|                     | . 9             | Address                  | 1007 PEAC-ITREE RD CHARLOTT.    |
|                     | 10              | Address                  | 1000 RAVENDALE DR CHARLOTT .    |
|                     | 11              | Address                  | 1005 MATTO DR CHARLOTTE 26.     |
|                     | 10              | Address                  | 1000 JAANLO OT CHARLOTTE 202.   |
|                     | 10              | Address                  | 1010 JAMAES ST CHARLOTTE 1992.  |
|                     | 14              | Address                  | 1011 HIPP RD CHARLOTTE 29216    |
|                     | 16              | Address                  | 1012 HEPP FID KINA PLOTTE 20214 |
|                     | 10              | Address                  | 1014 IOATTS DISCHARLOTTS 28.    |
|                     | 12              | Rodrees                  | 1016 HIMP AD CHARLOTTE 22216    |
|                     | 19              | Address                  | TOTO HIPPIED OWNEDTTO 20216     |
|                     | 10              | Address                  | 1016 JAMES ST CHARLOTTE SS2     |
|                     |                 |                          | -Previous Nexts Earopei         |

Upon clicking **EDIT ROUTE TEMPLATE**, you will be guided through the Route Configuration Wizard just as you would upon adding the Route initially. In step 2, you are asked to add Route Addresses or "Route Template Items". You can do this individually, but we recommend adding all route addresses in bulk for the specified route by clicking **IMPORT**. For bulk address import, you will need to have each route available in CSV format using the template below as your guide. Similar to the **ROUTE TEMPLATE IMPORT**, you can find an example CSV file format by clicking **DOWNLOAD TEMPLATE** in the import tool.

| 1 | A         | В            | C                                            | D         | E           | F        | G              | Н                   | 1            |
|---|-----------|--------------|----------------------------------------------|-----------|-------------|----------|----------------|---------------------|--------------|
| 1 | ITEM_TYPE | SEQUENCE_NUM | ADDRESS                                      | LAT       | LON         | GEOFENCE | PRODUCT_TYPE   | PRODUCT_NAME        | RFID_TAG     |
| 2 | ADDRESS   | 1            | 15110 Avenue of Science, San Diego, CA 92128 | 32.989634 | -117.081441 |          | 96 Gallon Cart | Resi Recycling Cart | H01234567890 |
| 3 |           |              |                                              |           |             |          |                |                     |              |

Keep in mind that not all fields are required. At a minimum, you need to provide **ITEM\_TYPE** (Address or Geofence) and either **ADDRESS** or **GEOFENCE** name, depending on **ITEM\_TYPE**.

Once you have created your route template and have added the route addresses, you will need to ensure that you have assigned the appropriate vehicle and have set up the recurring schedule. Now your route is ready for live statusing and analysis the next time it runs.

Should you find that you need to run an existing route "off-schedule" (one time variance from the existing schedule), you may do so by selecting the route from the list in the Route Manager and clicking **CREATE ROUTE**. This will bring up the details for the selected route, and allow you to make necessary changes prior to saving and adding this route to the current day's active route list.

| Elbse - Beneral S   | etringi                      |                        |                  |                           |                |               |    |                        |                        |          |
|---------------------|------------------------------|------------------------|------------------|---------------------------|----------------|---------------|----|------------------------|------------------------|----------|
| erands for Viond(x) |                              | leet<br>Al Vehicles 🔤  | (P Search ) (9   | Cheat                     |                |               |    |                        |                        | 3        |
| Add Route Template  | C Edit Routy Templete Benove | Boole Template () Copy | Noute Template   | Implift Boute Template(s) | Create Boute   |               |    |                        |                        | Tutak 22 |
| um -                | Vetacle Martie               | Stat Time              |                  | End Time -                | Duanian        | mo. of memory |    | Pressus nan date       | Next Pear Inte         |          |
| \$36B               | WM1105139                    | 5.00 AM                |                  | 6.00 FM                   | 12:00          | 1013          |    | 10/14/2008 6 00:00 AM  | 2/3/2021 £ 00:00 AM    |          |
| 10678               | W08105137                    | 8:00 AM                |                  | 6.00 PM                   | 12:00          | 950           |    | 10/14/2020 6:00:00 AM  | 2/3/2021 600/00 AM     |          |
| 10794               | 99943728128                  | 10:000 444             |                  | 0.00.011                  | 12:00          | 381           |    | 1/20/7021 0-00-00 AM   | 2/9/2021 1/00 00 444   |          |
| 068                 | W##105132                    | 8:00 MM (              | reate Route      |                           |                |               | ×  | TR/34/2020 6 00:00 AM  | 2/3/2023 0:00 00 443   |          |
| 09.R                | W64300140                    | 10 100 AAA             | isale rouie      |                           |                |               |    | 10/14/2010 0.00 00 AM  | 2/3/2021 5 00 00 444   |          |
| 109                 | 1074105142                   | 5 MA (20 E             | General          | Fleet All Vehicles        | ♥ Vehicle 111  | 1105134       | *  | 10/14/2020 6:00:00 AM  | 2/3/2021 5:92:00 AM    |          |
| \$191               | WM10914E                     | 16 NO AU               |                  | *Namé                     |                |               |    | 10/14/2028 6:00:00 AUF | 2/3/2021 6:00:00 AM    |          |
| 128                 | wardstaa                     | 5 100 AV.8             |                  |                           | 4001R          |               |    |                        | 2/3/2923 6:90:00 AtA   |          |
| 538                 | WW/106138                    | 10:00 AM               |                  | * Completion Profile      | Event + Prox M |               |    | 10/14/2020 5:00:00 and | 2/2/2925 0:00 00 AM    |          |
| 144                 | W##166378                    | 10:00 AM               |                  | Start Time                | 6:00 AM M      |               | 1  | 15/14/2026 5 00:00 AM  | 178/2011 h 00:00 AM    |          |
| EDR .               | Wattestas                    | 1011Q-AAA              |                  | Exd Time                  |                |               |    | 10/14/2020 6 00:00 304 | 2/3/2023 0:00:00 A14   |          |
| niili               | WM8106574                    | 5:00 AM                |                  | Contrast.                 | 6.00 P14 M     |               | 10 | 10/14/2020 6 00:00 AM  | 2/1/2021 5:00:00 AM    |          |
| 1578                | W/W166144                    | FEID AM                |                  |                           |                |               |    | 10/14/2028 6:00:00 AM  | 2/3/2021 E-90-00 AM    |          |
| riam                |                              | 18 300 ADJ             | B Save H Cance   | 15                        |                |               |    |                        | 2/3/3021 £00.00 AM     |          |
| in a R              | WM303429                     | 10.00 AV.4             | er save in cance | 1                         |                |               |    |                        | 2/3/2023 6/00/05 414   |          |
| 120m                | W18106881                    | 10.00.003              |                  | 0:00 PM                   | 12.08          | 787           |    | 10/14/2020 0:00:00 all | 2/9/2021 1:00:00 AM    |          |
| ien N               | WWHIGESE                     | 6.90 AM                |                  | 0.00-PH                   | 12:00          | 195           |    | 1/20/2021 0:00:00 AM   | 1/27/2021 E-00/00 AM   |          |
| 22A                 | WW199143                     | 16.00 (47.4            |                  | ESR PU                    | 12:00          | 177           |    |                        | 1/27/2021 €:00:00 will |          |
| SWIFA               |                              | B100 AM                |                  | 6.00 PH                   | 12.00          | 2             |    | 1/22/2021 5:00:00 AM   | 1/25/2021 E-00 00 AM   |          |
| IDT III             | W18100134                    | - 800.MI               |                  | 6.00/711                  | 12.05          | - 3112        |    | 10/22/2020 K 00 90 AM  | 1/10/2011 8-0010 AM    |          |
| 028                 | www.tost.to                  | 10 HD AN               |                  | 6.60.934                  | 12:00          | 872           |    | 10/22/2026 5 00 00 AM  | 1/26/2021 6-00 RD AM   |          |
| 038                 | WM100083                     | 10.00 AM               |                  | 0.00 714                  | 12:00          | 1145          |    | 10/22/2020 0 00 00 AM  | 1/28/2021 0.00-00 AM   |          |
| (si R               | W##106131                    | 0.00 414               |                  | 6.00 PM                   | 1200           | 1204          |    | 10/22/2026 6:00/00 AL4 | 1/28/2021 6:00 80 MM   |          |
| 058                 | WMI105658                    | 5:00 AM                |                  | 6.00 PM                   | 12:00          | 1057          |    | 10/22/2020 6 00:00 AM  | 1/16/3021 6:00:00 AM   |          |
| Dáñ                 | W04105137                    | 8.00 AU                |                  | 6.00 PM                   | 12:08          | 1108          |    | 10/22/2026 6:00:00 AUR | 1/35/2021 6:00 60 AM   |          |
| NOTE NO.            | WA112513E                    | 10 100 42.4            |                  | 0.00 %14                  | 12:00          | 1140          |    | 10/22/2020 6 00 00 and | 1/28/2021 5-00 HD AM   |          |
| ante                | W##105132                    | 8.90 414               |                  | 0.00 FM                   | 12.00          | 1308          |    |                        | 1/28/2021 8:02:00 #M   |          |

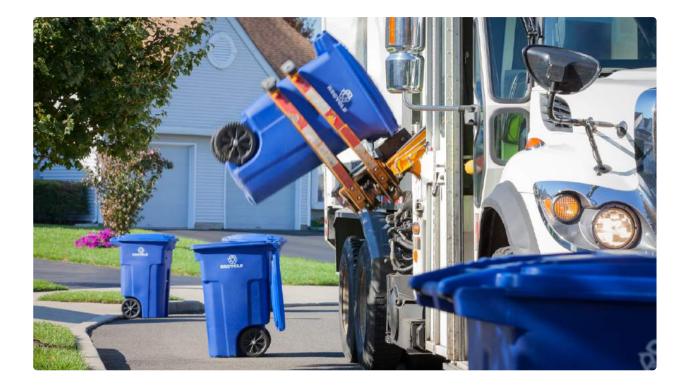

## Route & Service Verification Tools in 360

#### **Tracking Page**

On the default home page (the Tracking page), click the "**ROUTES**" tab in the tracking sidebar to reveal the active routes (scheduled to be serviced on the current day), the vehicle assigned to that route, and % Done. Using the Date filter in the tab header will also allow you to view historical routes. Clicking a route will display each service location as a color coded icon on the map. Green = Complete, Grey = Pending (or incomplete), Red = Exception.

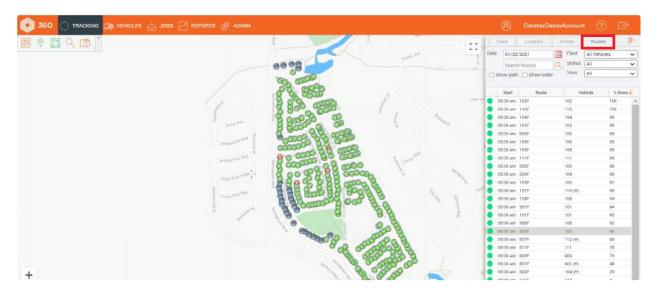

**Zoom** in on your route to view details in standard and satellite mapping views. Hovering over a **service location** will show the details for that stop including service status and completion method (if applicable).

|              |          |          | 0              | 0           |   |                  |              |           | 1                   |                | - 15    | -          |          | 10                 | nace     | Location    | Events         | Routes      | >        |
|--------------|----------|----------|----------------|-------------|---|------------------|--------------|-----------|---------------------|----------------|---------|------------|----------|--------------------|----------|-------------|----------------|-------------|----------|
| -            | es a cub |          | •              |             | 0 |                  |              | Dattodd W | ay                  |                | Ma      | 0          | 6.4      | Date               | 01/22    | 2/2021      | Fieet          | All Vehicle | s •      |
| Blvd         |          |          |                |             |   |                  |              | Dattoda   |                     |                | Inte    | 1 2        |          |                    | Search   | th Bootes   | Status         | LAII        |          |
|              |          |          |                |             |   | -                | Noth upothed |           |                     | 0              | 0.0     |            |          | 0.0                |          | h Showarder |                | All         |          |
|              | 0        |          | Daflodil Way D | affadil Way |   |                  | 1011         |           |                     |                | ory Cir |            | -        |                    |          |             |                | ·           |          |
|              |          |          | Datibus (11)   |             |   | 10               |              |           |                     |                | 1       |            | 0        | 1                  | Start    | Route       |                | ehicle      | S Done 4 |
|              |          | π        |                |             |   | torning Glary    | 0            |           |                     |                |         |            |          |                    | 15:00 am |             | 102            |             | 101      |
|              |          | 001      |                |             |   | 10               |              |           | e: 502F<br>cle: 102 | - Seq: 306     |         |            |          |                    | 15:00 am |             | 110            |             | 101      |
| 8            | 0        | yss      | 1.00           |             | 0 | 510              |              |           |                     | plete (RECYCLE | UEDIa   | - 01/22.1/ | -00-01 × |                    | ms 00:0  |             | 104            |             | 99       |
| eling        |          | 2        | 9              |             |   | N Ci             |              |           |                     | DIL WAY, LIVER |         |            |          |                    | 6:00 am  |             | 103            |             | 99       |
| to           |          | 1        |                |             |   |                  |              | 4515      | - protection        | Die Ment Ever  | amparts | 5          |          |                    | 6:00 am  |             | 106            |             | 00       |
| ALL N        |          | d.<br>T. |                |             |   | Mo               |              |           |                     | 0              |         |            |          |                    | 6.00 am  |             | 109            |             | 99       |
| Inglown Blvd | 0        | ion      |                |             |   | 1                |              | 0         |                     | -              |         |            |          |                    | 5.00 am  |             | 313            |             | 90       |
| -            |          | a ke     |                |             |   | Morning Glory Cr |              |           |                     |                |         |            |          |                    | 5:70 am  |             | 105            |             | 98       |
|              |          | uok      | 0              |             |   | - of             | 0            |           |                     |                |         |            |          | _                  | 5.00 am  |             | 109            |             | 98       |
|              | -        | tie n    |                |             |   | ō.               |              |           |                     | C              | 3       | S.         |          |                    | 5:00 am  | 105F        | 105            |             | 97       |
|              |          | Rd       |                |             | 8 | 7                |              |           |                     |                |         | 0 m        |          |                    | 5:00 am  | 107F        | 110 (H)        |             | 96       |
|              |          |          | 0              |             |   |                  |              |           |                     |                |         | 2          |          |                    | 15:00 am | 108F        | 108            |             | 94       |
|              |          |          | •              |             |   |                  |              |           |                     |                |         | Glos       |          | •                  | 5:00 am  | 5016        | 101            |             | 9.6      |
|              |          |          |                |             | - |                  |              | 0         |                     |                |         | 1          |          |                    | 15:00 am |             | 101            |             | 93       |
|              | 0        | T        |                |             | • | 2                |              |           |                     | 0              |         | 8          |          |                    | 5:00 am  |             | 108            |             | 92       |
|              |          | 60       |                |             |   | North            |              |           |                     |                |         |            | 1.0      | April and a second | 6000 am  |             | 100            |             | 90       |
|              |          | ava      | 0              |             |   | nin              | 0            |           |                     |                |         |            |          |                    | 6:00 am  |             | 112.(H)        |             | 80       |
|              |          | Jok .    |                |             | 0 | 0                |              |           |                     |                |         |            |          |                    | 6:00 am  |             | 111            |             | 78       |
|              | 0        | 10       |                |             |   | ing Glory        |              |           |                     |                |         |            |          |                    | 6:00 am  |             | 803            |             | 76       |
| - H.         |          | Rd       |                |             |   | 8                |              |           |                     |                | 0       | 5          |          |                    | 15.00 am |             | 801 (H)        |             | 48       |
| +            |          |          | 0              |             |   |                  |              |           |                     | 9              |         | No.        |          |                    | 5:00 am  |             | 104 (H)<br>124 |             | 30       |
| 12           |          |          |                |             | 0 |                  | 0            | 9         | 0                   |                |         | 6          |          |                    | 6:00 am  |             | 124            |             | 0        |
| - do         | 0        |          |                |             |   |                  |              |           |                     |                |         | 2          | 8        |                    | 15:00 am |             | 104            |             | 0        |
| - 5          |          | 3        | E              |             |   |                  |              |           |                     |                |         | .5         |          |                    | is so am |             | 103            |             | M.       |

Double click on the route (in the Routes tab of the tracking sidebar) to see Route Details. Navigate the tabs to view specific details including a Status Graph depicting progress vs. expectation, Status of the individual service locations, and History of the route over the prior 5 weeks.

|                                                | the state of the state of the s | te series the series the series the series of the series of the series o | C Show path C Show or | ter View Al |
|------------------------------------------------|----------------------------------------------------------------------------------------------------|----------------------------------------------------------------------------------------------------|-----------------------|-------------|
| 502F Details                                   |                                                                                                    | ×                                                                                                    | Start Route           | Vehic       |
| Status Graph Status History                    |                                                                                                    |                                                                                                    | 05:00 am 102F         | 102         |
|                                                |                                                                                                    |                                                                                                    | 05:00 am 110F         | 310         |
|                                                | 2/2021                                                                                                    |                                                                                                    | 00.00 am 104F         | 104         |
| 41 1325 ASTER LN. LIVERMORE, CA 94561          | 10.49 AM                                                                                                    | Complete +                                                                                                    | 🔵 DE 00 am 109F       | 109         |
| 42 1328 RHCOODENDRON DR. LIVERMORE, CA 94551   | 10.25 AM                                                                                                    | Complete                                                                                                    | 05:00 Am 506F         | 106         |
| 43 1330 MORNING OLDRY CIR. LIVERMORE, CA 94551 | 10.15 AM                                                                                                    | Complete                                                                                                    | 05:00 am 106F         | 106         |
| 44 1337 MORNING GLORY CIR, LIVERMORE, CA 94551 | 7.20 AM                                                                                                    | Exception                                                                                                    | 05:00 am 109F         | 109         |
| 45 1338 ASTER LN. LIVERMORE, CA 94551          | 10:48 AM 03:28                                                                                                    | Complete                                                                                                    | 05:00 arv 111F        | 313         |
| 46 1339 ASTER LN. LIVERMORE, CA 94551          | 10:49 AM                                                                                                    | Complete                                                                                                    | 0 005:00 um 305F      | 105         |
| 47 1342 MORNING GLORY CIR, LIVERMORE, C4 94551 | 10.11 AM                                                                                                    | Complete                                                                                                    | 05.00 am 309F         | 105         |
| 48 1346 ASTER LN, LIVERMORE, CA 94651          | 10:48 AM 00:37                                                                                                    | Domplete                                                                                                    | 05.00 am 105F         | 105         |
| 49 1347 ASTER LN, LIVERMORE, CA 94551          | 10:48 AM                                                                                                    | Domplete                                                                                                    | 05:00 am 107F         | 110.04)     |
| 50 1349 MORNING OLDRY CIR, LIVERMORE, CA 94551 | 10:11 AM                                                                                                    | Complete                                                                                                    | 03:00 am 100F         | 168         |
| 51 1352 ASTER LN, LIVERMORE, CA 94551          | 10:48 AM 00:37                                                                                                    | Complete                                                                                                    | DE 00 am 501F         | 161         |
| 52 1354 MORNING GLORY CIR, LIVERMORE, CA 94551 | 10:16 AM                                                                                                    | Complete                                                                                                    | 9 05:00 am 101F       | 101         |
| .53 1360 ASTER LN. LIVERMORE, CA 94551         | 10:48 AM 00:31                                                                                                    | Complete +                                                                                                    | 05:00 am 508F         | 168         |
|                                                |                                                                                                    | STOLEN THE                                                                                                    | 📀 09 00 am . 983#     | 102         |
|                                                |                                                                                                    |                                                                                                    | 05 00 am 507F         | 112 (H)     |
|                                                |                                                                                                    |                                                                                                    | 05 00 AM \$11F        | 315         |
| 1.00                                           |                                                                                                    |                                                                                                    | 05:00 am 803F         | 803         |
|                                                |                                                                                                    |                                                                                                    | 05:00 am 801F         | 801 (H)     |
|                                                |                                                                                                    |                                                                                                    | 05:00 arm 802F        | 104 (H)     |

#### **Dispatched Routes**

Hover over the **JOBS** tab and click on Dispatched Routes to see Route Performance History, Work Order History, and to search for Service Verification by address, RFID tag or customer.

| Rostes Work Orde   | a Service Verification |                      |                       |                      |                        |          |       |             |              |           |
|--------------------|------------------------|----------------------|-----------------------|----------------------|------------------------|----------|-------|-------------|--------------|-----------|
|                    | it Tostarte vernoanne  | Dispatched I         |                       |                      |                        |          |       |             |              |           |
| Search Route Name: |                        | Vehicle:             | Dete., 01/16/2821     | To: 01/22/2021       | P Search ⊕ Clear (_)€  | sport    |       |             |              |           |
| ioute Name         | Vehicle Name           | Scheduled Start Time | Actual Start Time     | Scheduled End Time   | Actual End Time        | Duration | Stops | Completions | Exceptions * | Completed |
| 802M               | 902                    | 1/18/2021 5:00:00 AM | 1/18/2021 5:22:43 454 | 1/18/2021 5:00:00 PM | 1/18/2021 10:40:45 AM  | 05:18    | 1134  | 964         | 166          | 96        |
| 0214               | 802                    | 1/20/2021 5:90:00 AM | 1/20/2921 5:28:07 AM  | 1/20/2021 5:00:00 PM | 1/20/2021 10:25:10 AM  | 04:57    | 1160  | 908         | 85           | 91        |
| 02H                | 812                    | 1/21/2821 5:00:00 AM | 1/21/2021 5:94:51 AM  | 1/21/2021 5:00:00 PM | 1/21/2021 10:00:26 AM  | 04.55    | 1010  | 822         | 75           | 89        |
| 102T               | 802                    | 1/19/2021 5:00:00 AM | 1/19/2021 5:23:48 AM  | 1/19/2021 5:00:00 PM | 1/19/2021 11 45:14 AM  | 06:23    | 932   | 834         | 57           | 96        |
| saaw               | 100                    | 1/20/2021 5:00:00 AM | 1/20/2021 5 31.43 AM  | 1/20/2021 5 00:00 PM | 1/20/2021 1 27 34 5%   | 07.05    | 500   | 431         | 40           | 90        |
| 0614               | 106                    | 1/18/2021 5:00:00 AM | 1/18/2021 5:21:58 AM  | 1/18/2021 5:00:00 PM | 1/18/2021 12:33:31 PM  | 07:12    | 459   | 422         | 33           | 99        |
| 1007               | 106                    | 1/19/2021 5:00:00 AM | 1/19/2021 5:22:26 AM  | 1/19/2021.5:00:00 PM | 1/19/2021 10:04:30 AM  | 04:42    | 413   | 380         | 28           | 99        |
| 06H                | 105                    | 1/21/2021 5:00:00 AM | 1/21/2021 E-05:26 AM  | 1/21/2021 0:00:00 PM | 1/21/2021 12:19:27 PM  | 07:14    | 479   | 424         | 27           | 94        |
| оен                | 106                    | 1/21/2021 5:00:00 AM | 1/21/2021 5:03:17 AM  | 1/21/2021 5:00:00 PM | 1/21/2021 2:35:29 PM   | 09:32    | 504   | 462         | 25           | 97        |
| 0614               | 105                    | 1/18/2021 5:00:00 AM | 1/18/2021 5:22:04 AM  | 1/18/2021 5:00:00 PM | 1/18/2021 11 07:50 AM  | 05:45    | 460   | 417         | 25           | 96        |
| OST                | 105                    | 1/19/2021 5:00-00 AM | 1/19/2021 5 22 69 6M  | 1/19/2021 5 00:00 PM | 1/19/2021 11 40-47 453 | 05.18    | deb   | 205         | 24           | 99        |
| 06F                | 105                    | 1/22/2021 5:00:09 AM | 1/22/2021 5:03:35 AM  | 1/22/2021 5:00:00 PM | 1/22/2021 9:40:02 AM   | 04:37    | 387   | 154         | 22           | 97        |
| V05W               | 105                    | 1/20/2021 5:00:00 AM | 1/20/2021 5:57:05 AM  | 1/20/2021 5:00:00 PM | 1/20/2021 10:11:29 AM  | 04:14    | 373   | 351         | 22           | 100       |
| 04T                | 101                    | 1/19/2021 5:00:00 AM | 1/19/2021 5 21:22 AM  | 1/19/2021 5 00:00 PM | 1/10/2021 12:48:50 PM  | 07:27    | 522   | 475         | 22           | 95        |
| 01#                | 101                    | 1/21/2021 5:00:00 AM | 1/21/2021 5:05:02 AM  | 1/21/2021 5:00:00 PM | 1/21/2021 10:57:29 AM  | 05:52    | 410   | 379         | 21           | 95        |
| 1114               | 111                    | 1/18/2021 5:00:00 AM | 1/18/2021 S 21:42 AM  | 1/18/2021 5 80:00 PM | 1/18/2021 11 30:24 AM  | 06:00    | 490   | 467         | 21           | 9E        |
| 00F                | 106                    | 1/22/2021 5:00:00 AM | 1/22/2021 5:03:41 AM  | 1/22/2021 5 00:00 PM | 1/22/2021 10:49:31 AM  | 05:45    | 355   | 801         | 20           | 99        |
| 01F                | 101                    | 1/22/2021 5:00:00 AM | 1/22/2021 5:04:29 4M  | 1/22/2021 5:00:00 PM | 1/22/2021 10:04:08 AM  | 05:00    | 372   | 327         | 29           | 93        |
| 007                | 106                    | 1/19/2021-5:00:00 AM | 1/19/2021 5/22:59 AM  | 1/15/2021 5 00:00 PM | 1/19/2021 12:35:19 PM  | 07:13    | 410   | 892         | 19           | 99        |
| 118                | 111                    | 1/21/2021 5:00:00 AM | 1/21/2021 5:05:03 AM  | 1/21/2021 5:00:00 PM | 1/21/2021 11:25:25 AM  | 06:19    | 458   | 435         | 17           | 99        |
| 01.56              | 101                    | 1/18/2021 5:00:00 AM | 1/18/2021 5:21:37 AM  | 1/18/2021 5:00:00 PM | 1/18/2021 10:00:48 AM  | 04:39    | 432   | 409         | 15           | 98        |
| 2914               | 109                    | 1/18/2021 5:00:00 AM | 1/38/2021 5.21:53 AM  | 1/16/2021 5 30 00 PM | 1/18/2021 12:05:53 PM  | 05.42    | 425   | 400         | 14           | 98        |
| 01W                | 101                    | 1/20/2021 5:00:00 AM | 1/20/2021 5 28:36 AM  | 1/20/2021 0.00.00 PM | 1/20/2021 9:28:37 4/4  | 84.00    | 409   | 386         | 11           | 98        |
| 09Н                | 109                    | 1/21/2021 5:00:08 AM | 1/21/2021 0.05:53 AM  | 1/21/2021 5:00:00 PM | 1/21/2021 8:43:55 4//  | 03:35    | 447   | 431         | 12           | 99        |
| 100F               | 106                    | 1/22/2021 5:00:00 AM | 1/22/2021 5:04:52 AM  | 1/22/2021 5:00:00 PM | 1/22/2021 11 45:21 AM  | 06:41    | 398   | 360         | 11           | 94        |
| 11W                | 111                    | 1/20/2821 5:00:00 AM | 1/20/2021 5:29:57 AM  | 1/20/2021 5:00:00 PM | 1/20/2021 10:40:21 AM  | 05:11    | 468   | 440         | 11           | 96        |

#### **Route Manager**

Hover over the **ADMIN** tab and click on Route Manager to view, add, edit or remove scheduled routes. You can also activate a route scheduled for a different day by selecting the route you want to activate and clicking "Create Route".

| e Close 🎤 Genera   | Settings                       |                             | Location Manager                      |              |             |                      |                      |          |
|--------------------|--------------------------------|-----------------------------|---------------------------------------|--------------|-------------|----------------------|----------------------|----------|
| Search for Word(s) | Route Status Fi                | ret<br>I Vehicles           | Route Manager                         |              |             |                      |                      |          |
|                    | Chandemoter (11-0)             | energia de la com           | User Manager                          |              |             |                      |                      | ane -    |
| Add Route Template | 🖉 Edit Route Template 🗢 Remove | Route Template 🗇 Copy Poute | Template 🥒 Import Route Template(s) 🗧 | Create Route |             |                      | ,                    | Total: 2 |
| iame               | Vehicle Name                   | Start Time                  | End Time                              | Duration     | No. of nems | Previous run date =  | Hext Bun Date        |          |
| G078               | WM105138                       | 6:99 AM                     | 7:00 PM                               | 13.00        | 1129        | 1/27/2021 6:00:00 AM | 2/10/2021 0:00:00 AM |          |
| GOIR               | WM106582                       | 6:00 AM                     | 7:00 PM                               | 13:00        | 909         | 1/27/2021 6:00:00 AM | 2/10/2021 6:00:80 AM |          |
| 902R               | WW/105136                      | 6:00 AM                     | 7:00 PM                               | 13.00        | 983         | 1/27/2021 6:00:00 AM | 2/10/2021 0:00:60 AM |          |
| B178               | WMI105144                      | 6:00 AM                     | 7.00 PM                               | 1200         | 689         | 1/27/2021 6:00:00 AM | 2/10/2021 6:00:00 AM |          |
| 016R               | WM106374                       | 6:00 AM                     | 7:00 PM                               | 13:00        | 832         | 1/27/2021 6:00:00 AM | 2/10/2021 6:00:60 AM |          |
| 013R               | WM105125                       | 0.00 AM                     | 7/20.PM                               | 10:00        | 1076        | 1/27/2021 6:00:00 AM | 2/10/2021 6:00:00 AM |          |
| 511R               | WM105145                       | 0.00 AM                     | 7.00 PM                               | 13:00        | 1007        | 1/27/2021 6:00:00 AM | 2/10/2021 6:00:00 AM |          |
| 903R               | WM105132                       | 0.00 AM                     | 7.00 PM                               | 13.00        | 930         | 1/27/2021 0:00:00 AM | 2/10/2021 6:00:00 AM |          |
| 809R               | WM4105140                      | 6.00 AM                     | 7.06 PM                               | 13:00        | 945         | 1/27/2021 6:00:00 AM | 2/10/2021 6:00:00 AM |          |
| G20R               | WM106081                       | 6:00 AM                     | 7:00 PM                               | 13.00        | 944         | 1/27/2021 6:00:00 AM | 2/10/2021 6:00:80 AM |          |
| 3:22A              | wwi105143                      | 6:00 AM                     | 6:00 PM                               | 12:00        | 1115        | 1/27/2021 6:00:00 AM | 2/3/2021 6:00:00 AM  |          |
| 205R               | WM306337                       | 10.00 AM                    | 7:00 PM                               | 12.00        | 893         | 1/27/2023 6:00:00 AM | 3/10/3021 6:00:00 AM |          |
| 908R               | WW1105129                      | 0.90 AM                     | 7:00 PM                               | 13:00        | 1054        | 1/27/2021 0:00:00 AM | 2/10/2021 6:00:00 AM |          |
| 915R               | WM105133                       | 0.90 AM                     | 7:06 PM                               | 13.00        | 973         | 1/27/2021 0:00:00 AM | 2/10/2021 6:00:00 AM |          |
| 321 R              | WM105134                       | 6:00 AM                     | 6:00 Pt/                              | 12.00        | 869         | 1/27/2021 5:00:00 AM | 2/3/2021 6/02/08 AM  |          |
| 310R               | WM105142                       | 6:00 AM                     | 7:00 PM                               | 13:00        | 666         | 1/27/2021 6:00:00 AM | 2/10/2021 6:00:00 AM |          |
| 914R               | WM106373                       | 6:00 AM                     | 7.00 PM                               | 13:00        | 959         | 1/27/2021 5:00:00 AM | 2/10/2021 6:00:00 AM |          |
| 304Ħ               | WW105131                       | 6:00 AM                     | 7:00 PM                               | 13.00        | 1003        | 1/27/2021 0:00:00 AM | 2/10/2021 6:00:00 AM |          |
| 912R               | WM105130                       | 0.00 454                    | 7:00 PM                               | 18:00        | 1092        | 1/27/2021 6:00:00 AM | 2/10/2021 6:00:00 AM |          |
| 905R               | WW105139                       | 6.00 AM                     | 7:00 PM                               | 13.90        | 951         | 1/27/2021 0:00:00 AM | 2/10/2021 6:00:00 AM |          |
| 319R               | WH963429                       | 6:00 AM                     | 7:00 PM                               | 13.00        | 204         | 1/27/2021 6:00:00 AM | 2/10/2021 6:00:00 AM |          |
| 318R               |                                | 6:00 AM                     | 7:00 PM                               | 13.00        | 258         | 1/27/2021 6:00:00 AM | 2/10/2021 6:00:00 AM |          |
| 121.9              | WM106582                       | B/02 AM                     | 6.00 PM                               | 12.00        | 893         | 1/27/2021 9:00:00 AM | 2/3/2021 5:00:00 AM  |          |
| R22R               | W5/105143                      | 0:09 AM                     | 6:50 PM                               | 12:00        | 577         | 1/27/2021 5:00:00 AM | 2/3/2021 5:00:00 AM  |          |
| 021R               | WM106582                       | 6:90 AM                     | 6:00 PM                               | 12:00        | 862         | 1/26/2021 6:00:00 AM | 2/9/2021 6:00:00 AM  |          |
| 1916R              | WW/100374                      | 6:00 AM                     | 6:00 PM                               | 12:00        | 1977        | 1/26/2021 5:00:00 AM | 2/9/2021 5:00:00 AM  |          |

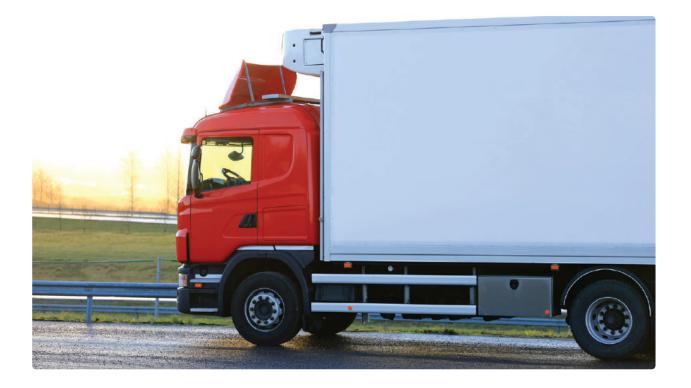

### Monitor Service Events in 360

#### Service Events

Coretex empowers customers to monitor several types of service events which denote completion of service and exceptions on assigned routes. Examples include Lift Arm events, Parking Brake events, PTO, and RFID reads. Customers can review these events in multiple ways.

#### Visualizing Service Events on the map with Replay

On the Tracking Page, you can easily run a replay by selecting the vehicle and clicking the **REPLAY** icon just above the vehicle list.

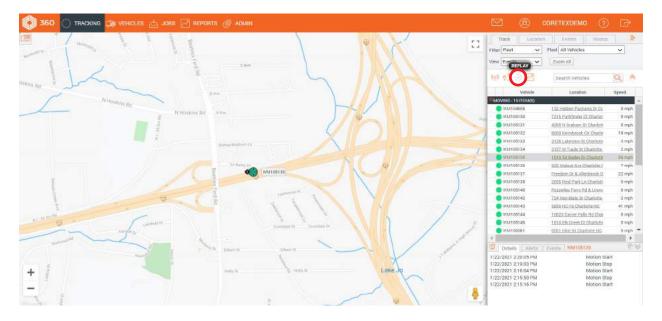

Once you click "**REPLAY**", the grid will reveal each "**TRIP**" for your vehicle on the current day (with the option to select past dates as well). A "**TRIP**" is simply the period between ignition **ON** and ignition **OFF**. There may be many trips during your selected day, so if you are interested in a visual representation of the vehicle's entire day, be sure to check all boxes.

The map will reveal all position data collected from the vehicle on the selected trips. Basic position data will be represented by a blue dot while **SERVICE EVENTS** will be represented by a red dot. This allows you to identify areas with high volumes of service, especially with high density residential routes.

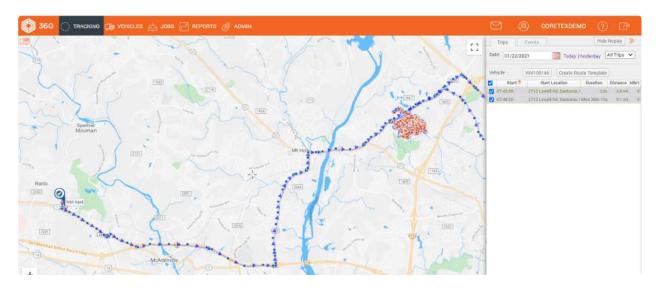

Users can view all positions and events in chronological order (for the selected replay) by clicking the **EVENTS** tab in the tracking sidebar.

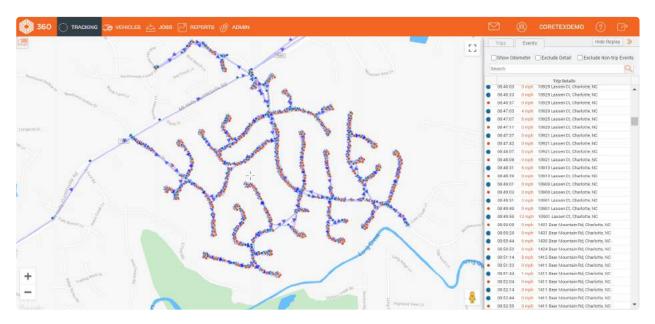

|                                                                                                    | 🖂 🙉 советехоемо 🕐 🕞                                                                  |
|----------------------------------------------------------------------------------------------------|--------------------------------------------------------------------------------------|
|                                                                                                    | Trips Events Hide Replay                                                             |
|                                                                                                    | Show Odometer Exclude Detail Exclude Non-trip Event                                  |
|                                                                                                    | state in the second state in the second state of the second state of the             |
| Suman Acts Ch                                                                                                    | Search                                                                               |
|                                                                                                    | Trip Details                                                                         |
|                                                                                                    | TRIP 1 [07:43:56 - 07:48:13]                                                         |
|                                                                                                    | Trip begin at 07.43:56 0 mph 2712 Lowell Rd, Gastonia, NC                            |
|                                                                                                    | Trip end at 07:44:19 0 mph 2712 Lowell Rd, Gastonia, NC.                             |
|                                                                                                    | TRIP I NON-TRIP EVENTS                                                               |
|                                                                                                    | <ul> <li>07:44:37 0 mph 2712 Lowell Rd, Gastonia, NC</li> </ul>                      |
|                                                                                                    | <ul> <li>07:44:54 0 mph 2712 Lowell Rd, Bastonia, NC</li> </ul>                      |
|                                                                                                    | <ul> <li>07:45:10 0 mph 2712 Lowell Rd, Bastonia, HC</li> </ul>                      |
| 10 A                                                                                                    | <ul> <li>07.46:29</li> <li>0 mph</li> <li>2712 Lowell Rd, Gastonia, NC</li> </ul>    |
|                                                                                                    | <ul> <li>07:46:55 0 mph 2712 Lowell Rd, Gastonia, NC</li> </ul>                      |
| - 3                                                                                                    | <ul> <li>07:47:41</li> <li>0 mply</li> <li>2712 Lowell Rd, Gastonia, NG</li> </ul>   |
| J 8                                                                                                    | 07:48:13 0 mph 2712 Lowell Rd, Bastonia, NC                                          |
| · · · · · · · · · · · · · · · · · · ·                                                                                                    | TRIP 2 [07:48:20 - 14:24:33]                                                         |
| 1 1 1 1 1 1 1 1 1 1 1 1 1 1 1 1 1 1 1                                                                                                    | Trip begin at 07.48.20 0 mph 2712 Lowell Rd, Gastonia, NC                            |
| se de 🖉 🕴 👘 🖉 👘 👘                                                                                                    | <ul> <li>07:59:35</li> <li>0 mph</li> <li>2712 Lowell Rd, Gastonia, NC</li> </ul>    |
| Constant in the second second s | 08:30:04 0:mpN 1604 Hannibal Ct, Charlotte, NC                                       |
| 1                                                                                                    | <ul> <li>08:30:30</li> <li>0 mph</li> <li>1604 Hannibal Ct, Charlotte, NC</li> </ul> |
|                                                                                                    | <ul> <li>08:31:41 0 mph 1612 Hannibal Ct, Charlotte, NC</li> </ul>                   |
| ~ *                                                                                                    | eventite • 08.32.31 0 mph 1613 Hannibal Ct, Charlotte, NC                            |
| 1                                                                                                    | <ul> <li>08:34:32</li> <li>0 mph</li> <li>1700 Bianca Ct, Charlotte, NC</li> </ul>   |
|                                                                                                    | 08-35:04 0 mph 1708 Bianca Ct, Charlotte, NC                                         |
|                                                                                                    | 08:35:54 0 mph 1708 Bianca Ct, Charlotte, NC                                         |
|                                                                                                    | 08:38:00 0 mph 1708 Bianca Ct, Charlotte, NC                                         |
|                                                                                                    | <ul> <li>08:38:16</li> <li>0 mph</li> <li>1708 Віалса Ст. Charlotte, NC</li> </ul>   |
|                                                                                                    | <ul> <li>D8:39:25 0 mph 1700 Bianca Ct. Charlotte NC</li> </ul>                      |

Users can click the box to "Exclude detail" (timed positions), revealing only events such as Ignition **ON**, Ignition **OFF**, Engine Idle, Service Events and RFID reads.

Hover over an event for a description, and click on an event to center the map on the location that event occurred.

#### Reviewing Service Events as compared to a Scheduled Route

Users can layer a **REPLAY** over a Route for added clarity when verifying service visually. First, click the "Routes" tab in the tracking sidebar to reveal the active routes (scheduled to be serviced on the current day). Using the Date filter in the tab header will also allow you to view historical routes. Select the preferred route to display it on the map.

|                 | Σ    | 3         | (a) CORE       | TEXDEM   | 0       |       | 虏    |
|-----------------|------|-----------|----------------|----------|---------|-------|------|
| rum and         |      | Track     | Location       | Events   | Rout    | es    | >>   |
| store A         | Dat  | 01/22     | 2/2021         | Fleet    | All Veh | icles | ~    |
|                 | PH S | Searc     | h Routes       | Q Status | All     |       | ~    |
| B               |      | Show path | n 🗌 Show order | View     | All     |       | ~    |
| North Dakota St |      | Start     | Route          |          | Vehicle | % Dor | ne ᡩ |
| inan St B       | •    | 06:00 am  | 4R06R          | WM105    | 137     | 65    |      |
| N Hoskins Rd    |      | 06:00 am  | 4R09R          | WM105    | 140     | 63    |      |
| N HOST          | •    | 06:00 am  | 4R22R          | WM105    | 143     | 59    |      |
| , uoskins Ro    |      | 06:00 am  | 4R08R          | WM105    | 132     | 58    |      |
| NTI             |      | 06:00 am  | 4R17R          | WM105    | 144     | 56    |      |
|                 |      | 06:00 am  | 4R20R          | WM106    | 081     | 53    |      |
| -1065 St. 165   |      | 06:00 am  | 4R04R          | WM105    | 131     | 51    |      |
| A               |      |           |                |          | 242     | 122   |      |

Once you have displayed your selected route, you can go back to the "Track" tab in the tracking sidebar and run a replay for the vehicle assigned to the selected route. This will allow you to see the route stops (with current status) and also the service events for a more detailed look at your truck's route performance.

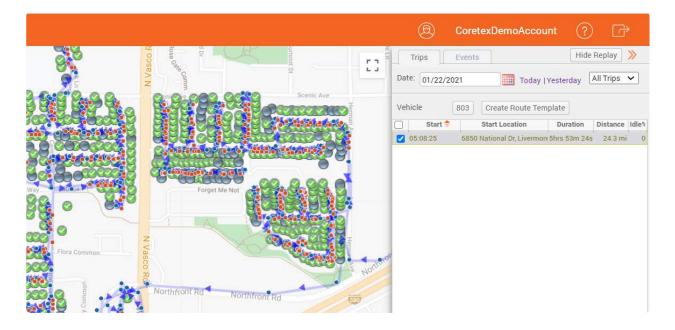

Use the satellite map layer and the zoom feature to customize the interface based on your service verification needs.

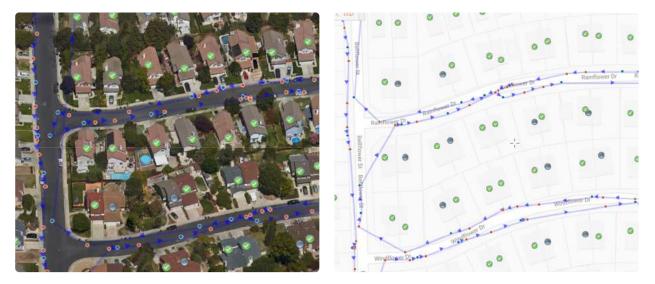

## Helper Truck Service

#### Helper Trucks/Replacing a Truck on a Route

The Coretex route verification process relies on the assignment of trucks to routes in order to verify service at each stop on the route. If a truck is unable to perform its route due to breakdown or other truck specific issue, you have the ability to assign a new truck to that route. If a truck is behind on its route, you may assign one or more "Helper Trucks" to the route so all service on the route is considered. There are 2 ways to go about managing your route assignments in 360.

#### **Pre-Route Assignment Changes**

If you need to change the truck assigned to a route **PRIOR** to the scheduled start of the route, you may do so in the **ROUTE MANAGER**. Hover over the **ADMIN** tab and click on "**Route Manager**". Select the route to reassign, and click "**Edit Route Template**".

| 🐵 Close 🥕 General S | ettings                         | Location Manager                                         |                      |
|---------------------|---------------------------------|----------------------------------------------------------|----------------------|
| Search for Word(s)  | Route Status<br>Active Routes   | Fleet<br>All Vehicles                                    |                      |
| _                   |                                 | User Manager                                             |                      |
| Add Route Template  | 🖉 Edit Route Template 🛛 🛛 Remov | e Route Template 🛛 Copy Route Template 🥓 Import Route Te | mplate(s) ් Create R |
| Name                | Vehicle Name                    | Start Time End Time                                      |                      |
| 102F                | 102                             | 5:00 AM 5:00 PM                                          |                      |
| 101F                | 101                             | 5:00 AM 5:00 PM                                          |                      |
| 104F                | 104                             | 5:00 AM 5:00 PM                                          |                      |
|                     | 103                             | 5:00 AM 5:00 PM                                          |                      |
| 103F                | 100                             |                                                          |                      |
| 103F<br>105F        | 105                             | 5:00 AM 5:00 PM                                          |                      |
| 105F                | 第二日の                            | 5:00 AM 5:00 PM<br>5:00 AM 5:00 PM                       |                      |
| 105F<br>106F        | 105                             |                                                          |                      |
| 58540               | 105<br>106                      | 5:00 AM 5:00 PM                                          |                      |

Clicking "Edit Route Template" will reveal the configuration wizard for the selected route. Here, you will be able to change the vehicle assigned to the scheduled route by clicking the down arrow next to the currently assigned vehicle. You may now assign a new truck to the route by selecting from the list. Once the new truck has been selected, click "Next" on the bottom right until you reach the 4th step of the configuration wizard, when you will click "Finish". You have now changed the truck assigned to this route. This truck assignment will remain until you use this method to change it again.

| Vehicle Name         Step 1 of 4:         Piet         All Vehicles         vehicle         Iod         vehicle         Prevenses run date         Prevenses run date         Prev |                                                                  |                                                                                                    | Edit Route Template |                                                                                                    |                                                                                  |                                                                                                |     |        |                                                                                                    |
|----------------------------------------------------------------------------------------------------|------------------------------------------------------------------|----------------------------------------------------------------------------------------------------|---------------------|----------------------------------------------------------------------------------------------------|----------------------------------------------------------------------------------|------------------------------------------------------------------------------------------------|-----|--------|----------------------------------------------------------------------------------------------------|
| 102         500           101         500           104         500           104         500           105         500           106         103           107         500           108         500           109         104           106         103           107         500           108         500           109         104           100         105           106         500           107         500           108         500           109         100           100         100           101         500           102         100           103         100           104         500           105         100           106         500           107         500           108         500           101         500           102         500           103         500           104         500           105         500           106         500           107                                                                                                    | ite Template 🔍 Remove I                                          | Route Template 🛛 🖓                                                                                                    | Step 1 of 4:        | Fleet All Vehicles                                                                                        | ♥ Vehicle                                                                        | 106                                                                                            | ~   |        |                                                                                                    |
| 103         500 -         1,722,2021 ± 00,00 AM           104         500 -         1,222,022 ± 00,00 AM           106         500 -         1,722,022 ± 00,00 AM           106         500 -         1,722,022 ± 00,00 AM           107         500 -         1,722,022 ± 00,00 AM           108         500 -         1,722,022 ± 00,00 AM           109         500 -         4Ptenout         1,922,022 ± 00,00 AM           1,222,022 ± 00,00 AM         1,222,022 ± 00,00 AM         1,222,022 ± 00,00 AM           1,222,022 ± 00,00 AM         1,222,022 ± 00,00 AM         1,222,022 ± 00,00 AM           1,222,022 ± 00,00 AM         1,222,022 ± 00,00 AM         1,222,022 ± 00,00 AM           1,222,022 ± 00,00 AM         1,222,022 ± 00,00 AM         1,222,022 ± 00,00 AM                                                                                                    | Vehicle hame 102 101 104 103 105 106 107 108 109 110 111 124 101 | Start S<br>4 00:2<br>4 00:2<br>4 00:2<br>4 00:3<br>4 00:3<br>4 00:3<br>4 00:3<br>4 00:3<br>4 00:3<br>4 00:3<br>4 00:3<br>4 00:3<br>4 00:3<br>4 00:3<br>4 00:3<br>4 00:3<br>4 00:3<br>4 00:3<br>4 00:3<br>4 00:3<br>4 00:3<br>4 00:3<br>4 00:3<br>4 00:3<br>4 00:3<br>4 00:3<br>4 00:3<br>4 00:3<br>4 00:3<br>4 00:3<br>4 00:3<br>5<br>7<br>7<br>7<br>7<br>7<br>7<br>7<br>7<br>7<br>7<br>7<br>7<br>7<br>7<br>7<br>7<br>7<br>7 |                     | * Name<br>* Completion Profile<br>Start Time<br>End Time<br>Culture<br>Time Zone<br>Unit System<br>Active | 106F<br>GARBAGE<br>5:00<br>c::US<br>(UTC-00:00) Pacific Time (US<br>Company<br>I | Unessigned<br>101<br>102<br>103<br>104<br>105<br>106<br>107<br>108<br>109<br>110<br>111<br>111 |     |        | 1/22/2021 5:00:00 AM<br>1/22/2021 5:00:00 AM<br>1/22/2021 5:00:00 AM<br>1/22/2021 5:00:00 AM<br>1/22/2021 5:00:00 AM<br>1/22/2021 5:00:00 AM<br>1/22/2021 5:00:00 AM<br>1/22/2021 5:00:00 AM<br>1/22/2021 5:00:00 AM<br>1/22/2021 5:00:00 AM<br>1/22/2021 5:00:00 AM |
| 109 500 Å                                                                                                    | 102<br>104<br>105<br>106<br>107                                  | 5 00 A<br>5 00 A<br>5 00 A<br>5 00 A<br>5 00 A<br>5 00 A                                                                                                    |                     |                                                                                                    |                                                                                  |                                                                                                | No. | -      | 1/22/2021 5:00:00 AM<br>1/22/2021 5:00:00 AM<br>1/22/2021 5:00:00 AM<br>1/22/2021 5:00:00 AM<br>1/22/2021 5:00:00 AM                                                                                                    |
|                                                                                                    | 109                                                              |                                                                                                    |                     | 5:00 PM                                                                                                   | 12:00                                                                            | serreutous<br>347                                                                              |     | Cancer | 1/22/2021 5:00:00 AM                                                                                                    |

#### Mid-Route Assignment Changes

If you need to change the truck assigned to a route **DURING** to the scheduled route, or if you need to add a truck to a route for additional service, you may do so by **ADDING A HELPER TRUCK**. On the Tracking page, navigate to the Routes tab and right click on the route needing assistance.

|   |           |          |          |    |        |         |     |     |        |          | 0         | CoretexDemo        | Accoun | nt (?     | ) 🕝    |   |
|---|-----------|----------|----------|----|--------|---------|-----|-----|--------|----------|-----------|--------------------|--------|-----------|--------|---|
| ۲ |           | Oakmo    | ont Cir  |    | Oakmoi | nt Cir  |     |     | Oakmor |          | Frack     | Location           | Events | Routes    | s      | » |
| ۲ | oor St    | ۲        | ۲        | ۲  | 0      | •       | ۲   | ۲   |        | Date     | 01/22     | 2/2021             | Fleet  | All Vehic | les    | ~ |
|   | Broadmoor |          |          |    |        |         |     |     |        |          | Searc     | h Routes           | Status | All       |        | ~ |
| 0 | Bro       | ۲        | •        | •  | ۲      | 0       | ۲   | ۲   | ۲      | <u> </u> | show path | n 🗌 Show order     | View   | All       |        | ~ |
| • |           | Creation |          |    | 0      |         |     |     |        |          | Start     | Route              | v      | ehicle 🍦  | % Done |   |
|   | 0         |          | ont Ave  |    | Cres   | tmont A | Ave |     |        | •        | 05:00 am  | 801F               | 805    |           | 0      |   |
| 0 |           | 104      |          |    |        | -       |     |     |        |          | 05:00 am  | 804F               | 804    |           | 0      |   |
|   | dn        | •        | •        | •  | •      | •       | •   | •   |        | •        | 05:00 am  | 803F               | 803    |           | 76     |   |
|   | dmoor     |          |          |    |        |         |     |     |        | •        | 05:00 am  | 802F               | 802    |           | 0      |   |
|   | St        | 0        |          | 0  |        |         |     | - 1 |        |          | 05:00     | Assign Helper Truc | k      |           | 48     |   |
|   |           | -        | -        |    | 0      | 0       |     |     | 0 /    | •        | 05:00 am  |                    | 124    |           | 0      |   |
|   |           |          |          |    |        |         | 0   |     | 10     | •        | 05:00 am  | 821F               | 124    |           | 0      |   |
|   |           | Gre      | enwich A | Ve |        |         |     |     | -      |          | 05:00 am  | 521F               | 120    |           | 0      |   |

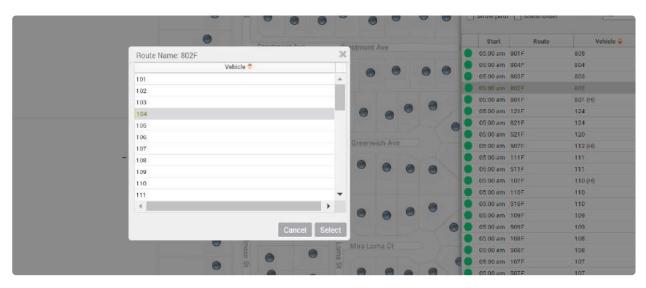

Click on "Assign Helper Truck", and you will reveal a vehicle list to select your "Helper Truck".

Once you have selected your Helper Truck, you will see a new active route in your Routes tab. The Helper Truck route can be identified by the (H) noted next to the truck name.

|                   | 1         |          |         |         |        |
|-------------------|-----------|----------|---------|---------|--------|
|                   | way       | Start    | Route 🝦 | Vehicle | % Done |
|                   | b 🦲       | 05:00 am | 821F    | 124     | 0      |
| Carocanaciono 8 8 |           | 05:00 am | 804F    | 804     | 0      |
|                   |           | 05:00 am | 803F    | 803     | 76     |
| Son - Concerned H | Gold      | 05:00 am | 802F    | 802     | 0      |
|                   |           | 05:00 am | 802F    | 104 (H) | 33     |
|                   |           | 05:00 am | 801F    | 805     | 0      |
| N 98 86 8         |           | 05:00 am | 801F    | 801 (H) | 48     |
|                   |           | 05:00 am | 521F    | 120     | 0      |
|                   | Treefic 🔴 | 05:00 am | 511F    | 111     | 78     |
|                   |           | 05:00 am | 510F    | 110     | 0      |
|                   |           | 05:00 am | 509F    | 109     | 98     |
| 104               | •         | 05:00 am | 508F    | 108     | 92     |
|                   |           | 05.00    | FARE    | 107     | ~      |

Once your Helper Truck has been assigned, the selected route will now consider service from both the originally assigned truck AND the Helper Truck. You may add as many Helper Trucks as necessary.

## Route & Service Verification Reports

#### Reports

By clicking on the Reports tab in 360, you can **create** and **schedule** various reports which are grouped and listed with brief descriptions.

| 🚯 360 🔿 TRACKING 🚌 VEHICLES 🔒                                                                                         | 🕁 JOBS 🥂 REPORTS 🧬 ADMIN                                                                      |  |  |  |  |  |
|----------------------------------------------------------------------------------------------------|-----------------------------------------------------------------------------------------------|--|--|--|--|--|
| Filter Records                                                                                                    | Create                                                                                        |  |  |  |  |  |
| Report Group: All Reports Description:             • New Report         • New Scheduled Report         Name         • | My Reports<br>Shared Reports<br>Scheduled Reports                                             |  |  |  |  |  |
| G Vehicle Reports (7 Items)                                                                                           |                                                                                               |  |  |  |  |  |
| ulu Excessive Idle Time L                                                                                             | ists vehicle excessive idle time events                                                       |  |  |  |  |  |
| di. Incident                                                                                                    | ncident information for selected vehicle within the report period                             |  |  |  |  |  |
| du. Location L                                                                                                    | ist Location (Geofence) activity for a vehicle. Can be for All Locations, a Group of location |  |  |  |  |  |
| di. Sensor L                                                                                                    | Lists digital input activity for a vehicle. Can be visualised by exporting to Google earth    |  |  |  |  |  |

When you run a new report, the results will show as a page in your browser with the option to download the report in several formats.

|               | of 2 🕨            | ▶                 | Find             | Next        | Ц, - |            |             |       |                |                 |
|---------------|-------------------|-------------------|------------------|-------------|------|------------|-------------|-------|----------------|-----------------|
| Travel        | Report            |                   |                  |             |      | KML        |             |       |                |                 |
| naver         | Report            |                   |                  |             |      | Word       |             |       |                |                 |
| Created Frida | y, January 22, 20 | 21 12:46:25 PM by | Coretex Demo     |             |      | Excel      |             |       |                |                 |
|               |                   |                   |                  |             |      | PowerPoi   | nt          |       |                | 1/22/2021 12:46 |
| Vehicle:      | 104               |                   | Start Time:      | 1/22        | ·    | PDF        |             |       | ime:           | PM              |
| Distance:     | 44.2 mi           |                   | Maximum Speed:   | 51 m        |      | TIFF file  |             |       | ge Speed:      | 6 mph           |
| Driving Time: | 7h 53m 3          | 355               | Report Duration: | 12h 4       |      | MHTML (V   | web archiv  | /e)   | on Off Time:   | 4h 52m 45s      |
|               |                   |                   |                  |             |      | CSV (com   | ma delim    | ited) |                |                 |
| Date          | Time              | Event             |                  | Odome<br>mi |      | CSVNoHe    | ader        |       | t              | Suburb          |
|               |                   |                   |                  |             |      | XML file w | vith report | data  |                |                 |
| 104           |                   |                   |                  |             |      |            |             |       |                |                 |
| 1/22/2021     | 04:48:02 AM       | Ignition On       |                  | 57657       | 7.3  | 0.0        | 0.0         | 6850  | National Dr ** | Livermore       |
| 1/22/2021     | 04:48:32 AM       | Timed Events      |                  | 57657       | 7.3  | 0.0        | 0.0         | 6850  | National Dr    | Livermore       |
| 1/22/2021     | 04:49:03 AM       | Timed Events      |                  | 57657       | 7.3  | 0.0        | 0.0         | 6850  | National Dr    | Livermore       |
| 1/22/2021     | 04:49:34 AM       | Timed Events      |                  | 57657       | 7.3  | 0.0        | 0.0         | 6850  | National Dr    | Livermore       |
| 1/22/2021     | 04:50:05 AM       | Timed Events      |                  | 57657       | 7.3  | 0.0        | 0.0         | 6850  | National Dr    | Livermore       |
| 1/22/2021     | 04:50:36 AM       | Timed Events      |                  | 57657       | 7.3  | 0.0        | 0.0         | 6850  | National Dr    | Livermore       |
| 1/22/2021     | 04:51:07 AM       | Timed Events      |                  | 57657       | 7.3  | 0.0        | 0.0         | 6850  | National Dr    | Livermore       |
| 1/22/2021     | 04:51:38 AM       | Timed Events      |                  | 57657       | 7.3  | 0.0        | 0.0         | 6850  | National Dr    | Livermore       |
| 1/22/2021     | 04:52:09 AM       | Timed Events      |                  | 57657       | 7.3  | 0.0        | 0.0         | 6850  | National Dr    | Livermore       |

## Below is a quick summary of the 5 most popular reports for our Waste and Recycling customers:

#### **Travel Report**

A user configurable history of vehicle activity including timed events (GPS position reports), motion start, motion stop, engine idle, inputs (Cart Dumped), RFID reads and much more.

| Country Free |             | AND A FE TO BULL CORPTEX DENO          |                |                                  |           |                | N |
|--------------|-------------|----------------------------------------|----------------|----------------------------------|-----------|----------------|---|
|              | - 11        | 2021 3:56:29 PM by CORETEX DEMO        |                |                                  |           | 1/22/2021 3:53 |   |
| Vehicle:     | WM105       | 144 Start Time:                        | 1/22/202       | 21 7:30 AM End Tir               | ne:       | PM             |   |
| Date         | Time        | Event                                  | Odometer<br>mi | Street                           | Suburb    |                |   |
| WM105144     |             |                                        |                |                                  |           |                |   |
| 1/22/2021    | 07:30:14 AM | Motion Stop                            | 129838.1       | 3712 Mt Holly-Huntersville<br>Rd | Charlotte |                |   |
| 1/22/2021    | 07:30:24 AM | Motion Start                           | 129838.1       | 3712 State Rd 2004               | Charlotte |                |   |
| 1/22/2021    | 07:33:42 AM | Motion Stop                            | 129838-1       | 2469 Mountain Park Dr            | Charlotte |                |   |
| 1/22/2021    | 07:36:08 AM | Dumped                                 | 129838.1       | 2469 Mountain Park Dr            | Charlotte |                |   |
| 1/22/2021    | 07:36:08 AM | H68860000000000004340605               | 129838.1       | 2469 Mountain Park Dr            | Charlotte |                |   |
| 1/22/2021    | 07:36:44 AM | Motion Start                           | 129838.1       | 2455 Mountain Park Dr            | Charlotte |                |   |
| 1/22/2021    | 07:36:52 AM | Dumped                                 | 129838.1       | 2455 Mountain Park Dr            | Charlotte |                |   |
| 1/22/2021    | 07:36:52 AM | H0000000000000000000000000000000000000 | 129838.1       | 2455 Mountain Park Dr            | Charlotte |                |   |
| 1/22/2021    | 07:36:55 AM | Motion Stop                            | 129838.1       | 2469 Mountain Park Dr            | Charlotte |                |   |
| 1/22/2021    | 07:37:10 AM | Motion Start                           | 129838.1       | 2455 Mountain Park Dr            | Charlotte |                |   |

#### **Route Status Report**

Status info for each service location on a route including when the location was serviced, which truck serviced the location and method of verification (proximity, cart dump, tablet, RFID)

| Route Sta           | atus Report                 |                                        |                      | CORETI                                 |
|---------------------|-----------------------------|----------------------------------------|----------------------|----------------------------------------|
| Created Friday, Jan | uary 22, 2021 3:58:28 PM by | CORETEX DEMO                           |                      |                                        |
| Start Date:         | 1/22/2021                   |                                        |                      |                                        |
| End Date:           | 1/22/2021                   |                                        |                      |                                        |
| Route Name:         | 4r17r                       |                                        |                      |                                        |
| Route Name:         | 4R17R                       |                                        |                      |                                        |
| Route Start Time    | 1/22/2021                   |                                        |                      |                                        |
| Vehicle Name        | Status                      | Stops                                  | Time Of Event        | Verification Method                    |
| WM105144            | Completed                   | 2475 MOUNTAIN PARK DR CHARLOTTE        | 1/22/2021 7:36:08 AM | Cart Dumped                            |
| WM105144            | Completed                   | 2848 MT ISLE HARBOR DR CHARLOTTE 28214 | 1/22/2021 7:38:26 AM | Cart Dumped                            |
| WM105144            | Completed                   | 2903 MT ISLE HARBOR DR CHARLOTTE 28214 | 1/22/2021 7:38:26 AM | HD000000000000000048513<br>5           |
| WM105144            | Completed                   | 2838 MT ISLE HARBOR DR CHARLOTTE 28214 | 1/22/2021 7:39:04 AM | Cart Dumped                            |
| WM105144            | Completed                   | 2843 MT ISLE HARBOR DR CHARLOTTE 28214 | 1/22/2021 7:39:05 AM | H0000000000000000047835<br>4           |
| WM105144            | Completed                   | 2828 MT ISLE HARBOR DR CHARLOTTE 28214 | 1/22/2021 7:39:23 AM | Cart Dumped                            |
| WM105144            | Completed                   | 2833 MT ISLE HARBOR DR CHARLOTTE 28214 | 1/22/2021 7:39:23 AM | H0000000000000000000000000000000000000 |
| WM105144            | Completed                   | 2823 MT ISLE HARBOR DR CHARLOTTE 28214 | 1/22/2021 7:39:54 AM | Cart Dumped                            |
| WM105144            | Completed                   | 2815 MT ISLE HARBOR DR CHARLOTTE 28214 | 1/22/2021 7:40:17 AM | H0000000000000000047842                |

#### **Route Participation Report**

Historical route report noting all participating service locations per route displayed as a percentage of the total route.

| Route Pa           | articipation              | Report            |         |                 | CORETEX |
|--------------------|---------------------------|-------------------|---------|-----------------|---------|
| Created Friday, Ja | anuary 22, 2021 4:00:16 P | M by CORETEX DEMO |         |                 |         |
| Start Date:        | 1/21/2021                 |                   |         |                 |         |
| End Date:          | 1/22/2021                 |                   |         |                 |         |
| Route Name:        | All Routes                |                   |         |                 |         |
| Route Name:        |                           | 4R01R             |         |                 |         |
| Route Start Time   | er                        | 1/22/2021 6:00:00 | АМ      |                 |         |
| Total Route Part   | icipation Percentage:     | 56                |         |                 |         |
| Vehicle Name       |                           | # Complete        | # Stops | Participation % |         |
| WM105134           |                           | 617               | 1102    | 56              |         |
| Route Name:        |                           | 4R02R             |         |                 |         |
| Route Start Time   | 8:                        | 1/22/2021 6:00:00 | AM      |                 |         |
| Total Route Part   | icipation Percentage:     | 57                |         |                 |         |
| Vehicle Name       |                           | # Complete        | # Stops | Participation % |         |
| WM105136           |                           | 654               | 1141    | 57              |         |
| Route Name:        |                           | 4R04R             |         |                 |         |
| Route Start Time   | e:                        | 1/22/2021 6:00:00 | AM      |                 |         |
| Total Route Part   | icipation Percentage:     | 51                |         |                 |         |

#### **Route Missed Stops Report**

All service locations on a historical route NOT serviced or marked with an exception.

| Route Miss             | sed Stops              | Report                                              | C) co |
|------------------------|------------------------|-----------------------------------------------------|-------|
| Created Friday, Januar | ry 22, 2021 4:03:00 PM | by CORETEX DEMO                                     |       |
| Start Date:            | 1/22/2021              |                                                     |       |
| End Date:              | 1/22/2021              |                                                     |       |
| Route Name:            | 4r17r                  |                                                     |       |
| Route Name:            | 4R17R                  |                                                     |       |
| Vehicle Name:          | WM105144               |                                                     |       |
| Service Date           | Sequence #             | Address                                             |       |
| 1/22/2021 6:00:00 AM   | 2                      | Address: 10010 GRANITE TRAIL LN CHARLOTTE 28214     |       |
| L/22/2021 6:00:00 AM   | 10                     | Address: 10209 BROKEN STONE CT, CHARLOTTE, NC 28214 |       |
| L/22/2021 6:00:00 AM   | 15                     | Address: 10314 CARVER FALLS RD CHARLOTTE 28214      |       |
| 1/22/2021 6:00:00 AM   | 17                     | Address: 10322 CARVER FALLS RD CHARLOTTE 28214      |       |
| L/22/2021 6:00:00 AM   | 18                     | Address: 10326 CARVER FALLS RD CHARLOTTE 28214      |       |
| L/22/2021 6:00:00 AM   | 45                     | Address: 11011 ROZZELLES FERRY RD CHARLOTTE 28214   |       |
| 1/22/2021 6:00:00 AM   | 46                     | Address: 11011 ROZZELLES FERRY RD CHARLOTTE 28214   |       |
| L/22/2021 6:00:00 AM   | 48                     | Address: 11125 ROZZELLES FERRY RD CHARLOTTE 28214   |       |
| 1/22/2021 6:00:00 AM   | 50                     | Address: 11201 ROZZELLES FERRY RD CHARLOTTE 28214   |       |
| 1/22/2021 6:00:00 AM   | 58                     | Address: 11219 STONY PATH DR CHARLOTTE 28214        |       |

#### **Route Exceptions Report**

A history of route exceptions (Not Out, Contaminated, Blocked) including which truck noted the exception, time of the exception, and service address.

| II                                           | Find   Next                                                                     | <b>.</b> .   |                                            |
|----------------------------------------------|---------------------------------------------------------------------------------|--------------|--------------------------------------------|
| Route Exce                                   | eptions Report                                                                  |              |                                            |
| Created Friday, January                      | / 22, 2021 1:14:02 PM by Admin User                                             |              |                                            |
| Start Date:                                  | 1/22/2021                                                                       |              |                                            |
| End Date:                                    | 1/22/2021                                                                       |              |                                            |
| Route Name:                                  | All Routes                                                                      |              |                                            |
| Route Name:                                  | 101F                                                                            |              |                                            |
| Date:                                        | 1/22/2021                                                                       |              |                                            |
| Vehicle Name:                                | 101                                                                             |              |                                            |
| Event Time                                   | Location                                                                        | Vehicle Name | Exception                                  |
| 1/22/2021 9:14:04 AM                         | 1636 AUTUMN OAK DR, LIVERMORE , CA 94551                                        | 101          | Exception (NOT OUT)                        |
|                                              |                                                                                 |              |                                            |
| 1/22/2021 7:26:08 AM                         | 1980 PONDEROSA DR, LIVERMORE, CA 94551                                          | 101          | Exception (NOT OUT)                        |
| 1/22/2021 7:26:08 AM<br>1/22/2021 7:21:20 AM | 1980 PONDEROSA DR, LIVERMORE, CA 94551<br>2035 MONTEREY DR, LIVERMORE, CA 94551 | 101          | Exception (NOT OUT)<br>Exception (NOT OUT) |
|                                              |                                                                                 |              |                                            |
| 1/22/2021 7:21:20 AM                         | 2035 MONTEREY DR, LIVERMORE, CA 94551                                           | 101          | Exception (NOT OUT)                        |